<span id="page-0-0"></span>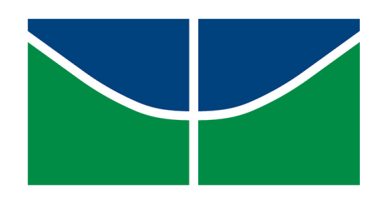

Universidade de Brasília - UnB Instituto de Ciências Exatas - IE Departamento de Estatística - EST

# **Desempenho no Enem dos concluintes do Ensino Médio em escolas da AMB: Uma Abordagem Multinível**

Roberto de Souza Marques Buffone

Orientadora: Prof<sup>a</sup>. Maria Teresa Leão Costa

Brasília

2019

### **Desempenho no Enem dos concluintes do Ensino Médio em escolas da AMB: Uma Abordagem Multinível**

Trabalho de Conclusão de Curso apresentado no Departamento de Estatística da Universidade de Brasília, como parte dos requisitos para a obtenção de título de Bacharel em Estatística.

Orientadora Prof<sup>a</sup>. Maria Teresa Leão Costa

Brasília 2019

*Para (e por) Deus. Para (e por) minha família. Para (e por) minhas mães Marias. Mãe, pai, irmão e dinda, nós conseguimos!*

## Agradecimentos

Agradeço primeiramente a Deus, educador do universo. Sem Sua mão, não existiria a caminhada até aqui traçada. Agradeço a Maria Santíssima, minha advogada e protetora.

Agradeço a toda a minha família, que me deu suporte nos momentos de maior necessidade. Em especial, minha mãe Maria do Carmo de Souza Marques que sempre me incentivou em todas as minhas escolhas e meu pai Giacomo Buffone, hoje não mais presente em corpo, mas certamente contente em espírito por minha conquista. Agradeço a meu irmão Marcone de Souza Marques, que sempre surgiu em minha vida como um segundo pai. Agradeço a minha dinda Bianca de Souza Marques, que me acolheu em sua casa no início da jornada, me tratando como um filho. Agradeço a meu primo e grande amigo Rodrigo de Souza Silva, que me deu as primeiras aulas de lógica de programação e a minha cunhada Érika Lopes de Carvalho de Souza Marques, que sempre me deu os melhores conselhos possíveis.

Agradeço às pessoas que moldaram a minha paixão pelas ciências exatas, sabendo que sem elas eu não chegaria aqui. Em especial, ao Professor Hilnei Macedo da Silva, professor de matemática do meu ensino médio. Saúdo a todo o corpo docente do Colégio Estadual Teotônio Marques Dourado Filho, da minha querida Morro do Chapéu.

À minha orientadora, Professora Maria Teresa Leão Costa, que me ajudou em todo o período acadêmico, culminando com este trabalho de conclusão, sempre com toda a paciência possível. Agradeço aos professores da banca avaliadora, Dr<sup>a</sup>. Juliana Betini Fachini Gomes e Dr. Leandro Tavares Correia, que compartilharam suas experiências para uma melhor execução deste trabalho. Agradeço também a todos professores do Departamento de Estatística da Universidade de Brasília, fornecendo seu conhecimento de forma ímpar a todos que ali os procuravam.

Agradeço a meus amigos que estiveram comigo durante toda a caminhada da graduação e aqueles que infelizmente, por consequências da vida, ficaram pelo caminho. Aos amigos que não estiveram fisicamente presentes durante minha formação mas que sempre emanaram energias positivas, torcendo por minha conquista.

Por fim, agradeço ao INEP pela disponibilidade das informações que neste trabalho estão contidas e ao SAS, que além de fornecer um *software* capaz de realizar minhas análises, proveu um referencial teórico imensamente útil.

A todos, muito obrigado!

*"Pois Eu, o Senhor, teu Deus, Eu te seguro pela mão e te digo: Nada temas, Eu venho em teu auxílio." (Isaías 41, 13)*

## Resumo

Motivado pela importância do âmbito educacional no desenvolvimento do ser-humano e da sociedade e quem ele vive, viu-se a necessidade de um estudo que levasse em consideração fatores potenciais para alteração do desempenho de um estudante.

Considerando uma modelagem linear multinível, técnica utilizada quando as unidades observacionais estão interligadas de alguma forma, foi analisado o desempenho médio das 5 competências do Exame Nacional do Ensino Médio (Enem) - Linguagens, Códigos e suas tecnologias, Ciências da Natureza e suas tecnologias, Ciências humanas e suas tecnologias, Matemática e suas tecnologias e Redação - dos concluintes do ensino médio em escolas da Área Metropolitana de Brasília, para o ano de 2018. Buscou-se encontrar fatores ligados à condição socioeconômica do estudante que podem vir a interferir no desempenho do aluno, bem como aspectos associados às escolas, entidade que explica em média 45% da variabilidade do desempenho dos discentes, justificando assim o uso da técnica escolhida. Para auxiliar o estudo, o Censo Escolar realizado pelo Instituto Nacional de Estudos e Pesquisas Educacionais Anísio Teixeira (INEP) foi utilizado como base secundária, trazendo uma maior quantidade de informações para o estudo. Durante o processo de obtenção de índices tanto de infraestrutura quanto socioeconômicos foram utilizadas técnicas de Análise Fatorial, considerando variáveis sabidamente importantes para esses quesitos.

Fatores relacionados ao estudante como sua idade, sexo, cor ou raça, nível socioeconômico e ocupação de trabalho dos responsáveis são itens chave para a estimativa de desempenho obtida. Quanto a variáveis ligadas a escolas, fatores como a localidade da instituição, a dependência administrativa, a média de alunos por turma, média de horas-aula por dia e proporção de docentes com ensino superior importam para a nota obtida pelo aluno no exame. Esse fatores em conjunto constroem o modelo obtido no estudo.

**Palavras-chave:** Desempenho educacional; Modelos Lineares Multiníveis; Exame Nacional do Ensino Médio; Área Metropolitana de Brasília.

# Sumário

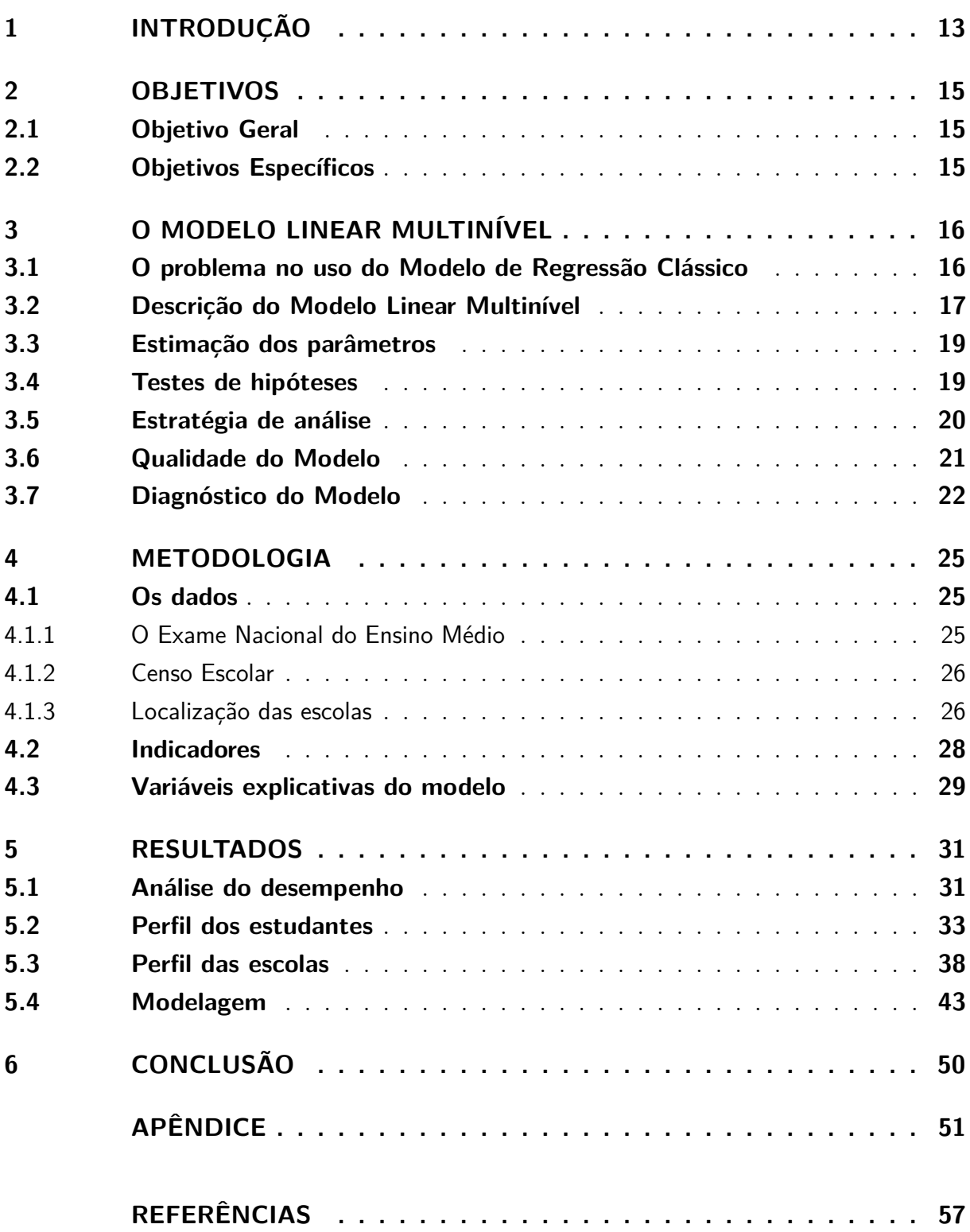

# Lista de ilustrações

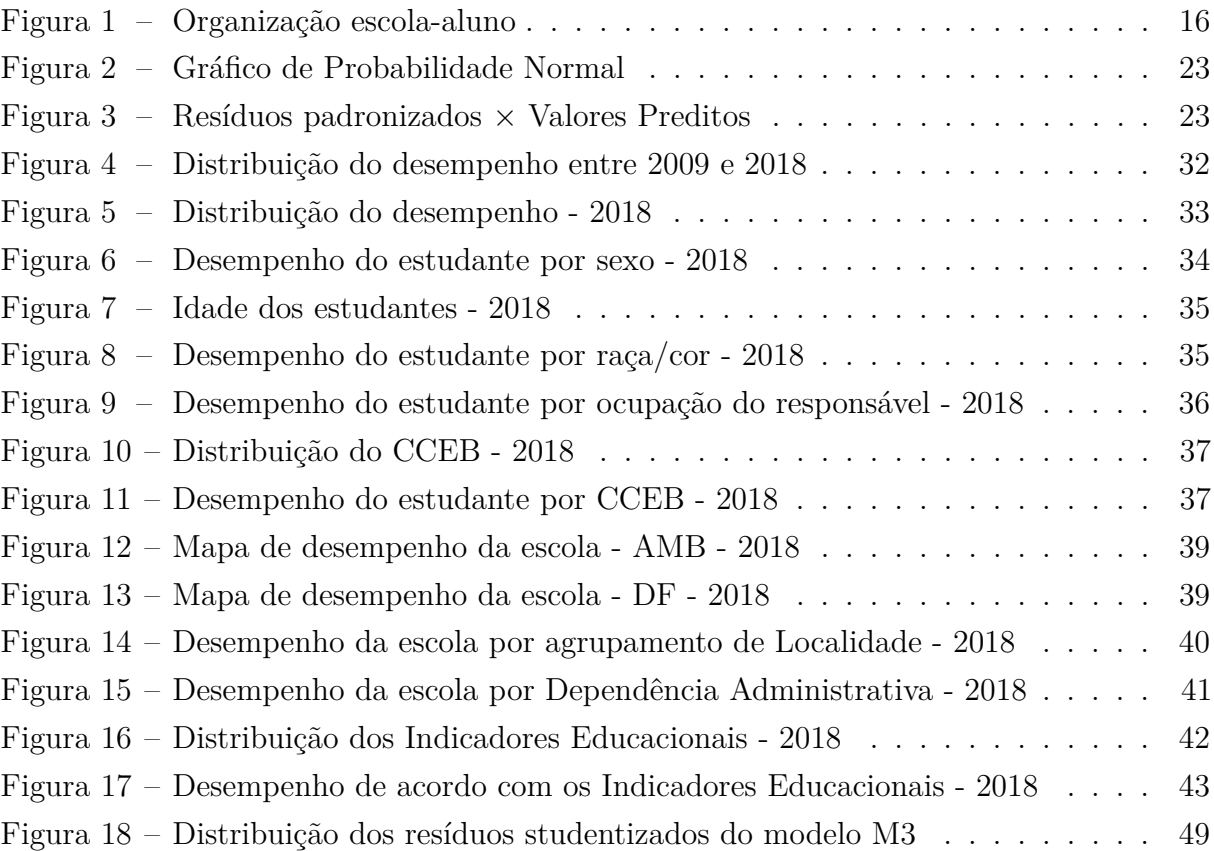

# Lista de tabelas

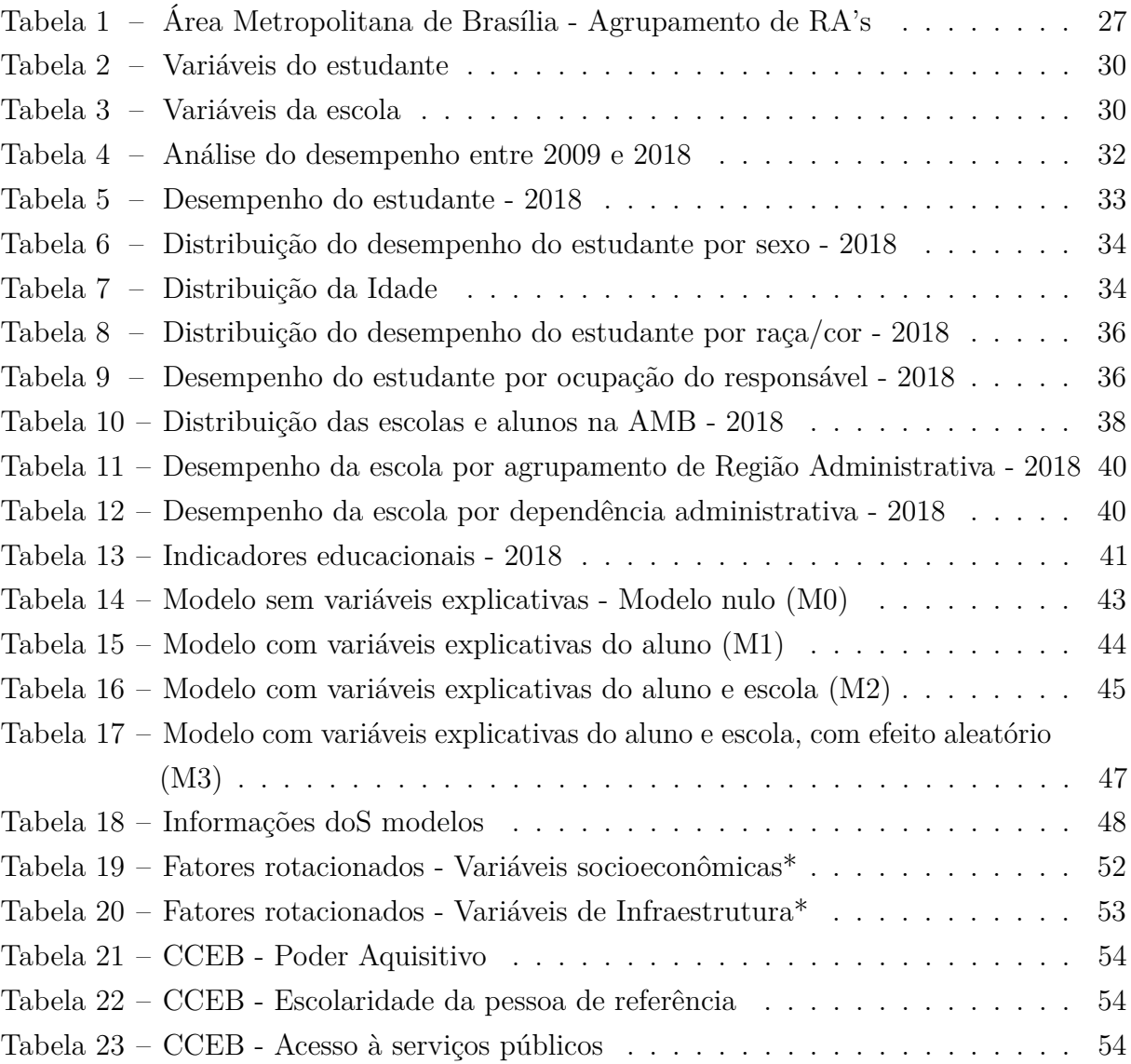

## <span id="page-14-0"></span>1 Introdução

Os impactos dos investimentos na educação são de difícil compreensão dado que, não existe uma interferência apenas naquele que estuda, mas também em todo o ambiente que o permeia [\(BARROS; MENDONÇA, 1998\)](#page-58-1). Para a avaliação do retorno que estes investimentos trazem, diversos exames são utilizados como fonte de informação, tentando também identificar em que nível educacional essas aplicações tem maior eficiência.

Perante à importância do âmbito educacional no desenvolvimento do ser-humano e da sociedade em que ele vive, viu-se necessário estudos em grande escala da educação básica por meio de provas a nível nacional, tais como a Prova Brasil e o Enem. Esses testes subsidiam estudos que auxiliam o entendimento de fatores que impactam no desempenho cognitivo dos alunos, que podem ser categorizados em quatro grandes eixos: projetos pedagógicos, a estrutura escolar, a família e características do próprio aluno [\(SOARES;](#page-59-0) [ALVES, 2013\)](#page-59-0). Analisar os fatores com maior potencial para alterar o desempenho escolar dentro de cada categoria é um dos objetivos principais das avaliações em larga escala como o Enem [\(LAROS; MARCIANO; ANDRADE, 2012\)](#page-59-1).

O Exame Nacional do Ensino Médio (Enem), prova aplicada de forma majoritária para concluintes do Ensino Médio, subsidia estudos e políticas públicas desde 1998. Inicialmente, o Enem tinha o único objetivo de observar o desempenho destes alunos e assim, analisar o investimento realizado nesse grupo focal. Atualmente, além de grande componente para observar o retorno obtido com os investimentos aplicados, o Enem serve também, em grande escala, como porta de entrada para a Educação Superior no Brasil.

Haja vista que, o presente sistema de educação possui uma verticalidade nítida, ou seja, uma pessoa surge como detentora do conhecimento e essa distribui sua sabedoria para níveis mais baixos [\(FREIRE, 1979\)](#page-58-2), em que os receptores estão de certa forma agregados entre si, deve-se considerar essa questão ao analisar problemas no âmbito educacional. Com isso, fazendo uso de técnicas de análise multinível, que agregam às variáveis do aluno, informações quanto ao espaço em que estes estudam, busca-se conhecer o quanto essa organização educacional interfere no resultado pessoal de cada aluno.

Num país de dimensões continentais, com desigualdades sociais presentes entre as regiões [\(MEDEIROS; OLIVEIRA, Aug. 2014\)](#page-59-2), decidiu-se trabalhar com uma área mais restrita. Foi selecionado portanto o Distrito Federal e suas proximidades.

Os municípios pertencentes ao entorno do território da capital da União possuem uma grande relação socioeconômica com o Distrito Federal. Mesmo que não seja considerada oficialmente uma região metropolitana, por conta dos locais participantes dessa relação não se encontrarem no mesmo estado, o mutualismo entre esses municípios torna inviável

que não se dê o tratamento de agrupamento dado comumente à qualquer outra região metropolitana (Codeplan, 2014). Uma característica que auxilia a comprovação dessa relação é a presença de uma considerável migração pendular que ocorre diariamente entre a região do entorno e o DF [\(QUEIROZ, 2016\)](#page-59-3). Desta forma, para estudar fatores relacionados ao desempenho de estudantes do DF no Enem é importante considerar as escolas localizadas não só no Distrito Federal, mas também em seu entorno.

Define-se então a Área Metropolitana de Brasília, composta por 12 municípios goianos, sendo eles: Águas Lindas de Goiás, Alexânia, Cidade Ocidental, Cocalzinho de Goiás, Cristalina, Formosa, Luziânia, Novo Gama, Padre Bernardo, Planaltina de Goiás, Santo Antônio do Descoberto e Valparaíso de Goiás, além do município brasiliense, que pode ser repartido em 32 Regiões Administrativas (RA).

A ideia principal deste estudo é identificar fatores que influenciam nas notas obtidas pelos alunos concluintes do Ensino Médio em escolas da Área Metropolitana de Brasília no Enem do ano de 2018 e para isso será desenvolvido um Modelo Multinível.

## <span id="page-16-0"></span>2 Objetivos

### <span id="page-16-1"></span>2.1 Objetivo Geral

Desenvolver um Modelo Linear Multinível buscando fatores que influenciem as notas dos alunos da Área Metropolitana de Brasília concluintes do Ensino Médio no Enem em 2018.

### <span id="page-16-2"></span>2.2 Objetivos Específicos

- Estudo da técnica bem como sua aplicação utilizando *softwares* estatísticos como R e SAS.
- Análise de características dos alunos e suas escolas a fim de fomentar conjecturas já existentes.
- Estudo de fatores sociais, econômicos e demográficos que influenciem nos resultados obtidos na avaliação.

## <span id="page-17-0"></span>3 O Modelo Linear Multinível

Modelos multiníveis são utilizados para tratar de problemas em que existe mais de um nível de análise, uma espécie de hierarquia, na qual as unidades dentro do mesmo nível estão interligadas de alguma forma. Esses modelos podem ser aplicados em diversas áreas, como por exemplo na saúde, onde pode existir a hipótese de que, dentro de um hospital, pacientes atendidos pelo mesmo médico estejam interligados de certa maneira. Mesmo com aplicações em vários setores, o maior uso desse tipo de modelagem ocorre considerando dados educacionais, que é o ramo abordado por esse estudo.

No estudo apresentado, será considerada a análise do rendimento dos concluintes do Ensino Médio, supondo que alunos pertencentes a mesma escola estão interligados, devido à exposição ao mesmo "risco de aprendizado", fazendo com que seja necessária a aplicação de uma análise hierárquica, uma vez que a condição de independência entre as unidades observacionais é violada [\(HOX, 2010\)](#page-58-3), conforme Figura [1.](#page-17-2)

<span id="page-17-2"></span>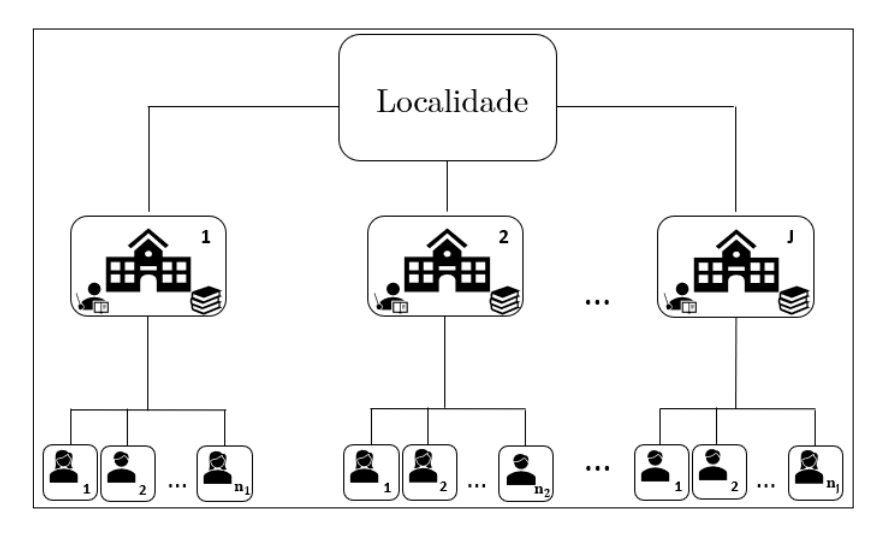

Figura 1 – Organização escola-aluno

### <span id="page-17-1"></span>3.1 O problema no uso do Modelo de Regressão Clássico

<span id="page-17-3"></span>Se aplicado um modelo de Regressão Linear Clássico considerando *p* variáveis explicativas, da forma:

$$
Y_i = \beta_0 + \beta_1 X_{1i} + \dots + \beta_p X_{pi} + \varepsilon_i,\tag{3.1}
$$

em que:

(i) *Y<sup>i</sup>* é a variável resposta observada para o i-ésimo aluno;

- (ii) *X*1*<sup>i</sup>* é o valor observado na primeira variável explicativa para o aluno i;
- (iii) *Xpi* é o valor observado na p-ésima variável explicativa para o aluno i;
- (iv) *β*<sup>0</sup> é o intercepto do modelo, representando o valor esperado da variável resposta (*Yi*) quando todas as variáveis explicativas (*X<sup>i</sup>* 's) são iguais a zero;
- (v) *β*<sup>1</sup> é o coeficiente de inclinação associado à primeira variável explicativa, representando o crescimento obtido em *Y<sup>i</sup>* quando *X*1*<sup>i</sup>* aumenta em uma unidade;
- (vi) *β<sup>p</sup>* é o coeficiente de inclinação associado à p-ésima variável explicativa, representando o crescimento obtido em *Y<sup>i</sup>* quando *Xpi* aumenta em uma unidade;
- (vii) *ε<sup>i</sup>* é a componente de erro aleatório do modelo referente ao i-ésimo aluno.

Deve-se levar em consideração os seguintes pressupostos:

- (i)  $E(\varepsilon_i) = 0$ ;
- (ii)  $Var(\varepsilon_i) = \sigma^2;$
- (iii)  $Cov(\varepsilon_i, \varepsilon_j) = 0, \quad \forall i \neq j;$

(iv) 
$$
\varepsilon_i \stackrel{i.i.d.}{\sim} N(0, \sigma^2)
$$
.

Porém, para o caso em questão, a suposição (iii) de independência entre as observações é violada, uma vez que os elementos da unidade observacional (alunos) estão de certa forma ligados entre si. Segundo Laros e Marciano (2008), quanto maior for a correlação entre os indivíduos, maior a inadequação do modelo de regressão tradicional.

#### <span id="page-18-0"></span>3.2 Descrição do Modelo Linear Multinível

Para que o problema apresentado anteriormente seja contornado, pode-se adotar uma Modelagem Linear Multinível considerando, para o problema apresentado, os alunos suscetíveis a concluir o Ensino Médio ao final do ano de 2018 como nível mais baixo de análise e as escolas de que são oriundos esses alunos como um nível mais acima, formando assim dois níveis hierárquicos.

Existem variáveis associadas a cada nível apresentado. Por exemplo, o sexo do aluno (*X*1) ou a renda média familiar (*X*2) são variáveis competentes ao nível do aluno. Já o número de alunos que cada escola possui (*W*) é uma variável medida no nível da escola. A variável resposta (*Y* ) sempre é medida no nível mais baixo da análise e neste

<span id="page-19-0"></span>caso será o desempenho médio obtido pelo concluinte do Ensino Médio no Enem de 2018. Considerando então essas variáveis, tem-se o seguinte modelo:

$$
Y_{ij} = \beta_{0j} + \beta_{1j} X_{1ij} + \beta_{2j} X_{2ij} + \varepsilon_{ij},
$$
\n(3.2)

em que o índice *i* vai de 1 até *n<sup>j</sup>* para cada escola j, e representa o aluno dentro da j-ésima escola. Já o índice *j* varia de 1 até J, sendo que J representa o número de escolas no estudo.

Diferentemente da equação [3.1,](#page-17-3) na equação [3.2](#page-19-0) os coeficientes da equação (*β*) são variáveis aleatórias que variam para cada escola. A interpretação desses valores se mantém praticamente igual à feita no Modelo de Regressão Clássico porém, agora o intercepto e as inclinações mudam conforme a unidade do nível mais elevado (escola) muda. Como suposições para o novo modelo, o termo  $\varepsilon_{ij}$ possui média 0 e variância $\sigma_e^2.$ 

A aleatoriedade dos coeficientes ocorre devido à sua origem, que parte das variáveis observadas no nível da escola, nesse exemplo representada pelo tamanho da escola (*W*). Portanto, tem-se:

<span id="page-19-2"></span><span id="page-19-1"></span>
$$
\beta_{0j} = \gamma_{00} + \gamma_{01} W_j + u_{0j} \tag{3.3}
$$

<span id="page-19-3"></span>
$$
\beta_{1j} = \gamma_{10} + \gamma_{11} W_j + u_{1j} \tag{3.4}
$$

$$
\beta_{2j} = \gamma_{20} + \gamma_{21} W_j + u_{2j},\tag{3.5}
$$

sendo:

- (i)  $u_{0j} \sim N(0, \sigma_{u_0}^2)$
- (ii)  $u_{1j} \sim N(0, \sigma_{u_1}^2)$

(iii) 
$$
u_{2j} \sim N(0, \sigma_{u_2}^2)
$$

 $(iv) \ Cov(u_{qi}, u_{li}) = \sigma_{ql}, \quad \forall q \neq l.$ 

As parcelas *u*0*<sup>j</sup>* , *u*1*<sup>j</sup>* e *u*2*<sup>j</sup>* são as componentes de erro associado ao intercepto e aos coeficientes do modelo e são comumente chamadas de erros do nível 2. Os termos *γ* são os novos coeficientes de regressão, agora ligados à variável *W*, medida no nível da escola.

Substituindo as equações [3.3,](#page-19-1) [3.4](#page-19-2) e [3.5](#page-19-3) na equação [3.2](#page-19-0) é obtido o modelo completo de regressão multinível, também chamado de modelo saturado, dado por:

$$
Y_{ij} = \gamma_{00} + \gamma_{10} X_{1ij} + \gamma_{20} X_{2ij} + \gamma_{01} W_j + \gamma_{11} X_{1ij} W_j + \gamma_{21} X_{2ij} W_j
$$
  
+  $u_{1j} X_{1ij} + u_{2j} X_{2ij} + u_{0j} + \varepsilon_{ij}$ , (3.6)

em que, na primeira linha  $(\gamma_{00} + \gamma_{10}X_{1ij} + \gamma_{20}X_{2ij} + \gamma_{01}W_j + \gamma_{11}X_{1ij}W_j + \gamma_{21}X_{2ij}W_j)$ tem-se a parte determinística do modelo e abaixo  $(u_{1j}X_{1ij} + u_{2j}X_{2ij} + u_{0j} + \varepsilon_{ij})$  os fatores randômicos, com questões não captadas pelo modelo.

### <span id="page-20-0"></span>3.3 Estimação dos parâmetros

Nos Modelos Lineares Multiníveis três tipos de parâmetros podem ser estimados. Os efeitos fixos (*γ*0*<sup>p</sup>*), os coeficientes de inclinação randômicos associados às variáveis do nível mais inferior (*β<sup>j</sup>* ) e os componentes de variância (*σ<sup>j</sup>* ) . Para obter essas estimativas o método mais comumente utilizado pela literatura estudada é o de Máxima Verossimilhança que tem como vantagem a produção de estimativas assintoticamente eficientes e consistentes. Duas funções podem ser usadas nesse método: A máxima verossimilhança completa (MVC) e a máxima verossimilhança restrita (MVR). Na primeira, são incluídos os coeficientes da regressão e os componentes da variância na função de verossimilhança de forma conjunta. Já na MVR, primeiro são estimados os componentes da variância e posteriormente os coeficientes de regressão.

A máxima verossimilhança completa não pode ser maximizada de forma analítica, por isso alguns processos iterativos são utilizados para encontrar o ponto de inflexão máximo da função.

#### <span id="page-20-1"></span>3.4 Testes de hipóteses

Para cada parâmetro estimado via método de máxima verossimilhança, são geradas não só as estimativas mas também o erro padrão dessa estimativa. Essa medida pode ser utilizada para a criação de testes de significâncias da forma:

$$
t = \frac{\text{estimativa} - \text{parâmetro}}{\text{erro padrão da estimativa}},\tag{3.7}
$$

em que *t* está associado à distribuição t-Student com os graus de liberdade definidos pelo método de Satterthwaite.

Por exemplo, testando se o *p-ésimo* efeito fixo é significante para o modelo, ou seja, considerando a hipótese nula  $\hat{\gamma}_{0p} = 0$  tem-se então:

$$
t = \frac{\hat{\gamma}_{0p}}{EP(\hat{\gamma}_{0p})},\tag{3.8}
$$

seguindo uma distribuição t-Student com os graus de liberdade aproximados pelo método de Satterthwaite.

#### <span id="page-21-0"></span>3.5 Estratégia de análise

Seja *p* o número de variáveis explicativas incluídas no modelo no nível mais baixo e *q* o número de variáveis explicativas no nível mais alto, tem-se então o seguinte modelo multinível composto por dois níveis:

$$
Y_{ij} = \gamma_{00} + \gamma_{p0} X_{pij} + \gamma_{0q} W_{qj} + \gamma_{pq} X_{pij} W_{qj} + u_{pj} X_{pij} + u_{0j} + \varepsilon_{ij}.
$$
 (3.9)

Alguns passos podem ser seguidos para realizar a modelagem ideal quando trabalhase com Modelos de Regressão Multinível. Recomenda-se iniciar a modelagem da forma mais simples possível[\(HOX, 2010\)](#page-58-3), portanto:

#### **Passo 1**

Ajusta-se o modelo sem variáveis explicativas, apenas com o intercepto, da forma:

$$
Y_{ij} = \gamma_{00} + u_{0j} + \varepsilon_{ij}, \tag{3.10}
$$

sendo  $\gamma_{00}$  o intercepto do modelo,  $u_{0j}$  e  $\varepsilon_{ij}$  as componentes de aleatoriedade no nível dos grupos e no nível dos indivíduos, respectivamente.

Esse modelo é bastante útil para estimar o coeficiente de correlação intraclasse, que tem como objetivo verificar a proporção de variação que pode ser explicada pelo agrupamento aplicado (no caso em estudo, o quanto que a variação entre as escolas pode explicar o desempenho dos alunos). Esse coeficiente é dado por:

$$
\rho = \frac{\sigma_{u0}^2}{\sigma_{u0}^2 + \sigma_e^2}.\tag{3.11}
$$

#### **Passo 2**

<span id="page-21-1"></span>Analisa-se um modelo apenas com as variáveis explicativas referentes ao primeiro nível da análise, setando os componentes da variância dos coeficientes de inclinação em zero. O modelo descrito pode ser apresentado como:

$$
Y_{ij} = \gamma_{00} + \gamma_{p0} X_{pij} + u_{0j} + \varepsilon_{ij}.
$$
\n(3.12)

Na equação [3.12,](#page-21-1) *Xpij* é uma matriz com as *p* variáveis referentes ao primeiro nível da análise. Nesse passo, pode-se testar a significância de cada variável explicativa do nível inferior e mudanças quanto às variáveis inseridas podem ser feitas.

**Passo 3**

Agora, são adicionadas à equação [3.12](#page-21-1) as variáveis no nível superior, ou seja, referentes a escola. Desta forma:

$$
Y_{ij} = \gamma_{00} + \gamma_{p0} X_{pij} + \gamma_{0q} W_{qj} + u_{0j} + \varepsilon_{ij},
$$
\n(3.13)

sendo *Wqj* uma matriz com as *q* variáveis referentes ao nível mais alto da análise.

Os modelos apresentados nos passos 2 e 3 podem ser chamados de modelos de componente de variância uma vez que estes decompõem a variância do intercepto em diferentes componentes, para cada nível hierárquico.

#### **Passo 4**

<span id="page-22-1"></span>Analisa-se se quaisquer coeficientes de regressão do nível 1 tem uma componente significativa de variância entre os grupos do nível 2. Dado pela equação:

$$
Y_{ij} = \gamma_{00} + \gamma_{p0} X_{pij} + \gamma_{0q} W_{qj} + u_{pj} X_{pij} + u_{0j} + \varepsilon_{ij}, \qquad (3.14)
$$

em que *upj* são os resíduos do segundo nível dos coeficientes de inclinação das variáveis do nível micro  $(X_{pi})$ .

#### **Passo 5**

Por fim, serão adicionadas à equação [3.14](#page-22-1) as interações entre as variáveis do nível macro e as variáveis que obtiveram uma variabilidade significativa, verificadas no passo anterior. Com isso, é obtido o modelo completo:

$$
Y_{ij} = \gamma_{00} + \gamma_{p0} X_{pij} + \gamma_{0q} W_{qj} + u_{pj} X_{pij} + \gamma_{pq} X_{pij} W_{qj} + u_{0j} + \varepsilon_{ij}.
$$
 (3.15)

#### <span id="page-22-0"></span>3.6 Qualidade do Modelo

Algumas medidas podem ser utilizadas para aferir a qualidade do modelo e formular comparações entre modelos propostos durante o estudo. Uma dessas medidas é o *deviance*, valor baseado na função de verossimilhança (*L*), dado por:

$$
d = -2 \times \ln(L). \tag{3.16}
$$

De forma geral, quanto menor o valor de *d* melhor será o ajuste do modelo.

O *deviance* também pode ser utilizado para comparar dois modelos encaixados, que são casos onde um modelo mais específico pode ser derivado de um modelo mais geral apenas removendo alguns dos parâmetros do modelo mais completo. Sendo este o caso, a diferença entre os *deviances* possui uma distribuição Qui-quadrado com os graus

<span id="page-23-1"></span>de liberdade dados pela diferença do número de parâmetros estimados. A equação [3.17](#page-23-1) apresenta a estatística do teste:

$$
D = d_{ms} - d_{mg},\tag{3.17}
$$

sendo que *dmg* é o *deviance* calculado para o modelo geral e *dms* o *deviance* do modelo simples.

Caso os modelos não sejam encaixados, essa medida não pode ser utilizada e outros métodos devem ser aplicados. Um exemplo é o *Akaike Information Criterion* (AIC) que usa o *deviance* como base mas, de certa forma, penaliza de acordo com o número de parâmetros (*k*) estimados pelo modelo.

$$
AIC = d + 2k.\tag{3.18}
$$

Para fazer comparações utilizando essas medidas, tem-se como pressuposto que o ajuste realizado parte do mesmo banco de dados, com o mesmo método de estimação. Assim como no *deviance*, os modelos com menor AIC têm um melhor ajuste, tendendo assim a ser o modelo selecionado.

#### <span id="page-23-0"></span>3.7 Diagnóstico do Modelo

Após ajustar o modelo, é necessário verificar se as suposições de normalidade, linearidade e homocedasticidade são satisfeitas. Diferentemente do Modelo de Regressão Clássico, num Modelo Linear Multinível existem diversos resíduos, sendo um para cada componente de efeito aleatório do modelo. A partir desses resíduos é possível verificar as hipóteses assumidas tanto graficamente quanto numericamente, por meio de testes estatísticos.

Um gráfico muito utilizado para verificar a suposição de normalidade dos resíduos é o Gráfico de Probabilidade Normal, também conhecido por QQ-plot dado pela Figura [2.](#page-24-0)

Neste gráfico, são plotados os quantis empíricos do resíduos *versus* os quantis teóricos da distribuição Normal. Se os pontos plotados formam uma linha diagonal cruzando o plano, significa que os resíduos estão bem ajustados à distribuição Normal. Além da visualização gráfica, testes como Shapiro-Wilk podem ser realizados para verificar a adequabilidade dos resíduos à distribuição Normal. Caso os resíduos não se adéquem à distribuição Normal, algumas transformações podem ser realizadas para que a análise prossiga.

<span id="page-24-0"></span>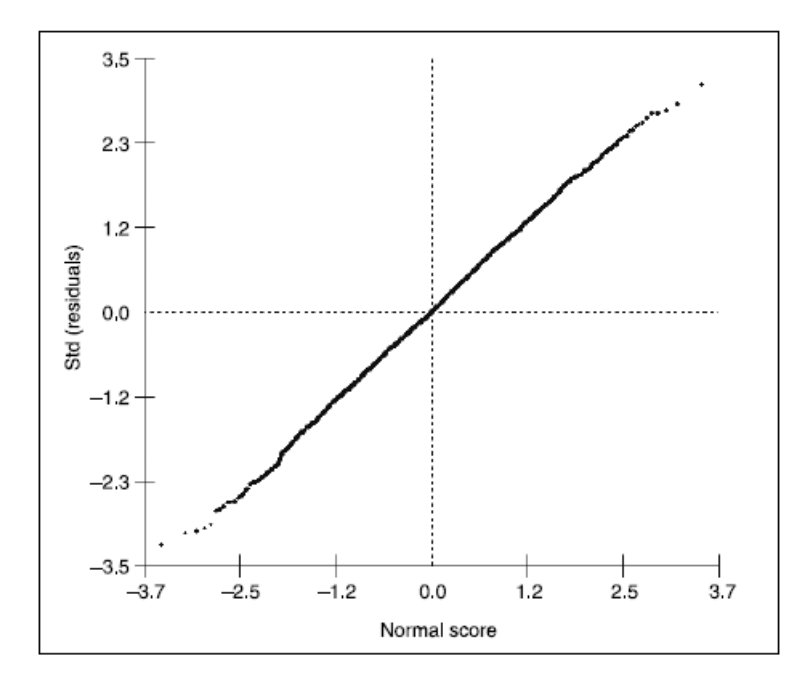

**Fonte:** Hox (2002).

Figura 2 – Gráfico de Probabilidade Normal

<span id="page-24-1"></span>A fim de verificar a homocedasticidade dos resíduos, condição que indica a variabilidade dos resíduos de forma constante, pode-se analisar o gráfico de resíduos padronizados *versus* valores preditos (Figura [3\)](#page-24-1).

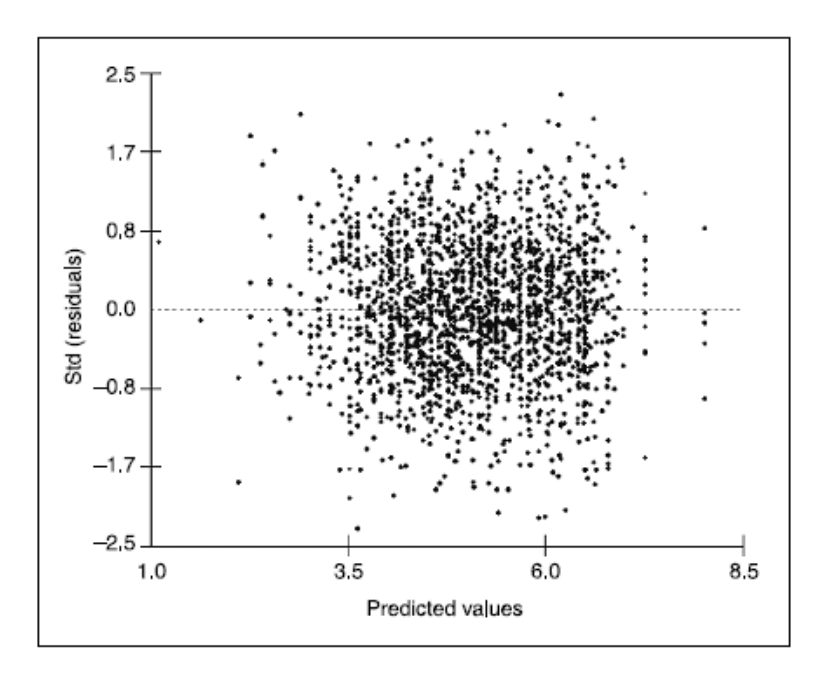

**Fonte:** Hox (2002).

Figura 3 – Resíduos padronizados  $\times$  Valores Preditos

Os pontos apresentados no gráfico não devem conter nenhum padrão visível, estando espalhados aleatoriamente ao redor da reta vertical que traça o gráfico em *y* = 0. Aqui também é possível a utilização de testes estatísticos para verificar a hipótese de homocedasticidade. Os teste de Hartley e Levene são bastante utilizados para verificar essa hipótese sendo o primeiro recomendado apenas para quando os resíduos se adéquam à distribuição Normal [\(KUTNER et al., 2005\)](#page-59-4).

# <span id="page-26-0"></span>4 Metodologia

Neste capítulo são apresentadas as bases de dados utilizadas para obtenção de informações, bem como o processo de criação de indicadores para auxiliar o estudo.

#### <span id="page-26-2"></span><span id="page-26-1"></span>4.1 Os dados

#### 4.1.1 O Exame Nacional do Ensino Médio

Instituído pela portaria MEC nº 438, de 28 de maio de 1998, o Exame Nacional do Ensino Médio, popularmente conhecido por sua sigla, Enem, foi criado com o intuito principal de avaliação de políticas públicas no âmbito da educação básica, fornecendo também ao cidadão que deseja participar do teste, uma vez que este não possui caráter obrigatório, um parâmetro para auto-avaliação.

Planejado e operacionalizado pelo Instituto Nacional de Estudos e Pesquisas Educacionais Anísio Teixeira (INEP), o Enem é uma avaliação aplicada de forma descentralizada, em diversos municípios. Qualquer cidadão pode realizar o teste, havendo uma restrição para jovens menores de 18 anos que não possuem chance de concluir o Ensino Médio ao final do ano de aplicação do Enem. Para estes, a inscrição deve ser feita aderindo a condição de "treineiro", sendo o resultado obtido útil apenas para a auto-avaliação do estudante.

O Exame passou por duas significativas reformulações: Uma em 2004 quando foi implementado o Programa Universidade para Todos (ProUni) que provê bolsas de estudos para alunos com um bom *score* no teste; e a segunda no ano de 2009 com a implementação do Sistema de Seleção Unificada (SISU), que insere alunos no Ensino Superior Público do país.

Atualmente, o Enem é realizado em dois fins de semana, sendo o primeiro contendo as provas de Linguagens, Códigos e suas Tecnologias, Redação e Ciências Humanas e suas Tecnologias. Já no segundo dia, são aplicadas as provas de Ciências da Natureza e suas Tecnologias e Matemática e suas Tecnologias. A variável resposta do estudo realizado consiste na média das notas de todas as competências citadas para cada indivíduo.

Serão considerados apenas os alunos do ensino regular de escolas federais, estaduais e privadas da Área Metropolitana de Brasília com conclusão do ensino médio prevista para o ano de 2018, presentes nos dois dias de prova, contabilizando assim 23.741 candidatos às vagas no Ensino Superior brasileiro.

Juntamente com o desempenho que cada inscrito no Exame obteve, são disponibi-

lizados os dados referentes à situação socioeconômica do estudante, coletados por meio de questionário realizado no momento da inscrição. Para fins de complementação das informações, principalmente quanto às escolas consideradas, o Censo Escolar de 2018 será utilizado como base secundária.

#### <span id="page-27-0"></span>4.1.2 Censo Escolar

Considerado o principal instrumento de coleta de dados da educação básica do país, o Censo Escolar é coordenado pelo INEP, assim como o Enem, mas realizado de forma colaborativa com as secretarias municipais e estaduais de educação, havendo a participação de todas as escolas do Brasil, sendo estas públicas ou privadas (INEP, 2019).

O Censo Escolar tem caráter declaratório, sendo preenchido pelas escolas em duas etapas. A primeira consiste na coleta de informações referentes à própria escola juntamente com dados sobre professores, turmas, gestores e alunos. Neste etapa, características quanto a estrutura da escola que são de fundamental importância para o estudo aqui realizado, são coletadas. Já na segunda etapa, é informada a situação do aluno, considerando seu rendimento ao final do ano letivo.

Assim como o Enem, o Censo escolar serve como ferramenta para fomento à políticas públicas no âmbito educacional, servindo como fonte para uma série de indicadores referentes a educação básica do país, como o Índice de Desenvolvimento da Educação Básica (Ideb).

#### <span id="page-27-1"></span>4.1.3 Localização das escolas

Em ambas as bases de dados que se trabalhou, o menor nível de agrupamento referente à localidade das escolas é o de município. Como o estudo em questão se refere à Área Metropolitana de Brasília, viu-se necessária a presença da informação da Região Administrativa que a escola se situa, considerando o Distrito Federal. Para isso, foi utilizado o pacote *"RSelenium"* do software R, que funciona como uma ferramenta de *web scraping*, acessando o navegador de internet e coletando dados da página solicitada de forma robotizada. Com a ferramenta, foram obtidos o endereço da escola (com a RA embutida na informação), e as coordenadas geográficas de cada entidade, podendo assim observar como a variável resposta está distribuída no espaço do Distrito Federal e entorno.

As Regiões Administrativas podem ser classificadas em 4 grupos distintos, de acordo com os padrões de rendimento familiar médio da localidade. Segundo a Codeplan, as classes são definidas conforme Tabela [1](#page-28-0) que também apresenta um 5<sup>o</sup> grupo, com os municípios do entorno do Distrito Federal, já descritos anteriormente. Vale ressaltar que nem todas as Regiões Administrativas possuem escolas no estudo realizado, uma vez que foram considerados apenas colégios com suporte ao ensino médio regular.

|                     | Região                                             | Renda         |
|---------------------|----------------------------------------------------|---------------|
|                     | Administrativa                                     | Média         |
|                     | <b>Brasília</b>                                    |               |
|                     | Jardim Botânico                                    |               |
| Grupo 1             | Lago Norte                                         |               |
| (alta renda)        | Lago Sul                                           | R\$ 15.622,00 |
|                     | Park Way                                           |               |
|                     | Sudoeste                                           |               |
|                     | Octogonal                                          |               |
|                     | Águas Claras                                       |               |
|                     | Candangolândia                                     |               |
|                     | Cruzeiro                                           |               |
|                     | Gama                                               |               |
| Grupo 2             | Guará                                              |               |
| (média-alta renda)  | Núcleo Bandeirante                                 | R\$ 7.266,00  |
|                     | Sobradinho                                         |               |
|                     | Sobradinho II                                      |               |
|                     |                                                    |               |
|                     | Taguatinga<br><b>Vicente Pires</b>                 |               |
|                     | <b>Brazlândia</b>                                  |               |
|                     |                                                    |               |
|                     | Ceilândia                                          |               |
|                     | Planaltina                                         |               |
| Grupo 3             | Riacho Fundo                                       |               |
| (média-baixa renda) | Riacho Fundo II                                    | R\$ 3.101,00  |
|                     | <b>SIA</b>                                         |               |
|                     | Samambaia                                          |               |
|                     | Santa Maria                                        |               |
|                     | São Sebastião                                      |               |
|                     | Fercal                                             |               |
|                     | Itapoã                                             |               |
| Grupo 4             | Paranoá                                            | R\$ 2.472,00  |
| (baixa renda)       | Recanto das Emas                                   |               |
|                     | SCIA-Estrutural                                    |               |
|                     | Varjão                                             |               |
|                     | Águas Lindas de Goiás                              |               |
|                     | Alexânia                                           |               |
|                     | Cidade Ocidental                                   |               |
|                     | Cocalzinho de Goiás                                |               |
|                     | Cristalina                                         |               |
| Entorno             | Formosa                                            |               |
|                     | Luziânia                                           |               |
|                     | Novo Gama                                          |               |
|                     | Padre Bernardo                                     |               |
|                     | Planaltina                                         |               |
|                     |                                                    |               |
|                     |                                                    |               |
|                     | Santo Antônio do Descoberto<br>Valparaíso de Goiás |               |

<span id="page-28-0"></span>Tabela 1 – Área Metropolitana de Brasília - Agrupamento de RA's

**Fonte:** Codeplan, 2018.

#### <span id="page-29-0"></span>4.2 Indicadores

A fim de trazer ao estudo uma maior quantidade de informações, buscou-se a obtenção de medidas que pudessem auxiliar a predição da nota obtida pelos alunos da AMB no Enem 2018. Com isso, alguns indicadores foram desenvolvidos utilizando como base algumas variáveis contidas nos conjuntos de dados utilizados. A ideia de construir índices para o estudo em questão parte justamente da necessidade de redução do espaço paramétrico, transformando *k* variáveis em apenas uma, trazendo uma melhor interpretação dos fatores que explicam o desempenho do aluno.

Nos estudos relativos ao âmbito educacional, deve-se considerar as características socioeconômicas dos alunos uma vez que esses fatores estão fortemente associados ao desempenho escolar [\(SOARES, 2004\)](#page-59-5). Com isso, viu-se a necessidade da utilização de algum índice que levasse em consideração tais características, podendo agrupar a informação de diversas variáveis em apenas um valor, ponderando cada variável de acordo com a importância da mesma para a definição de diferentes níveis socioeconômicos. A técnica inicialmente utilizada foi a Análise Fatorial, método que busca descrever a relação de covariância entre diversas variáveis em função de termos não observáveis chamados de fatores [\(JOHNSON; WICHERN, 2007\)](#page-58-4).

O modelo fatorial possui a seguinte forma geral:

$$
X_i = \mu_i + l_{i1}F_1 + l_{i2}F_2 + \dots + l_{im}F_m + \epsilon_i,
$$
\n(4.1)

de modo que, *X<sup>i</sup>* representa o valor da i-ésima variável e *µ<sup>i</sup>* a sua média, *F<sup>j</sup>* é o j-ésimo fator aleatório, *lij* são os *loadings*, valores que definem o grau de relacionamento linear entre  $X_i$  e  $F_j$ , e  $\epsilon_i$  o erro aleatório do modelo.

Para estimar os *loadings* foi utilizado o Método de Componentes Principais e para uma melhor visualização os fatores foram rotacionados com a técnica Varimax. O número de fatores retidos no estudo pode ser selecionado segundo um *"Scree plot"*, gráfico dos autovalores (*λi*) obtidos na estimação dos *loadings*, em ordem decrescente. Quando a linha apresentada no gráfico começa a se manter constante, tem-se um indicação do número de fatores a se selecionar, sendo o restante destes descartado para o erro do modelo  $(\epsilon_i)$ .

Analisando questões socioeconômicas, foram utilizadas as variáveis descritas no [Apêndice B,](#page-53-1) e três fatores foram retidos, de acordo com a análise do *Scree-Plot*. Quando observados os três fatores selecionados, não parece haver uma ligação entre as variáveis de maior importância para cada fator. Mesmo assim, os três fatores foram testados no modelo multinível separadamente, e nenhum deles foi significante para o modelo.

Sendo assim, buscou-se uma alternativa para a criação de um indicador de nível socioeconômico do estudante e para isso foi utilizado o Critério de Classificação Econômica Brasil (CCEB).

O CCEB é um indicador desenvolvido pela Associação Brasileira de Empresas de Pesquisa (ABEP) para a definição de segmentação por poder aquisitivo. O índice original considera variáveis relacionadas ao poder aquisitivo da família, o grau de instrução do chefe da casa e o acesso aos serviços públicos (no caso, água encanada e pavimentação da rua de moradia).

A tabela de variáveis consideradas pelo índice, juntamente com seu sistema de pontuação e as alterações necessárias no CCEB original estão apresentadas no [Apêndice](#page-55-3) [D.](#page-55-3) A soma dessas pontuações fornece ao integrante da família sua classe social, de acordo com regras de corte que aqui não serão tratadas, uma vez que o *score* obtido tem um maior valor para o estudo do que a própria classe social.

Após estudos com essa técnica, viu-se que para o modelo em questão, o Critério de Classificação Econômica Brasil (CCEB), citado anteriormente, teve um melhor desempenho para fins do modelo desenvolvido, conforme [seção 3.6.](#page-22-0)

Para a análise de componentes presentes na escolas, indicando um nível de infraestrutura da entidade, também foi utilizada a Análise Fatorial. Conforme análise dos autovalores, cinco fatores foram retidos para a análise. Agora, os fatores parecem possuir algum significado dentro do problema apresentado [\(Apêndice D\)](#page-54-1). O primeiro fator entrega pesos maiores para itens referentes à estrutura básica das escolas, como possuir água encanada, banheiro, sala de diretoria e sala dos professores. O segundo fator indica a presença de equipamentos eletrônicos na escola, dando uma maior importância para a posse de impressora, copiadora, DVD e televisão. Já o terceiro fator traz um maior peso para características estruturais mais avançadas, como laboratório de ciências e quadra de esportes. O quarto fator, considera a presença de uma estrutura para estudantes portadores de necessidades especiais (PNE). A última dessas quantidades não trouxe uma informação significante quanto alguma característica de infraestrutura escolar. Nenhum dos fatores descritos foi significativo para o modelo, de acordo com o teste de razão de verossimilhanças.

#### <span id="page-30-0"></span>4.3 Variáveis explicativas do modelo

Foram consideradas para o modelo multinível as variáveis apresentadas na Tabela [2,](#page-31-0) que contêm informações referentes aos estudantes (Nível 1), e na Tabela [3,](#page-31-1) com variáveis da escola (Nível 2). Tais variáveis foram utilizadas para predizer a média dentre as notas obtidas em cada competência do Enem 2018, variável resposta do estudo que será tratada como "desempenho", para a simplicidade da análise.

Considerando a análise do comportamento da variável resposta nas diferentes

<span id="page-31-0"></span>categorias das variáveis explicativas alguns níveis foram agregados, permitindo assim a redução no número de parâmetros do modelo a serem estimados.

| Nome        | Descrição                                           | <b>Tipo</b> |
|-------------|-----------------------------------------------------|-------------|
| NU IDADE    | Idade                                               | Discreta    |
| SEXO M      | Sexo: Masculino                                     | Indicadora  |
|             | COR_RACA_PPI Cor/raça: Preta, parda ou indígena     | Indicadora  |
| OCUP G4     | Ocupação: Grupo $4^*$                               | Indicadora  |
| OCUP G5     | Ocupação: Grupo $5^*$                               | Indicadora  |
| <b>CCEB</b> | Critério de Classificação Econômica Brasil Contínua |             |

Tabela 2 – Variáveis do estudante

\*Grupo ocupacional do responsável melhor empregado. Vide [apêndice A.](#page-52-1)

Tabela 3 – Variáveis da escola

<span id="page-31-1"></span>

| <b>Nome</b> | Descrição                                              | Tipo       |
|-------------|--------------------------------------------------------|------------|
| RA GRUPO 2  | RA: Grupo $2^*$                                        | Indicadora |
| RA GRUPO 3  | RA: Grupo $3^*$                                        | Indicadora |
| RA GRUPO 4  | RA: Grupo $4^*$                                        | Indicadora |
| RA ENTORNO  | Entorno                                                | Indicadora |
| DEP FEDERAL | Dependência Administrativa: Federal                    | Indicadora |
| DEP PRIVADA | Dependência Administrativa: Privada                    | Indicadora |
| IND ATU TER | Média de alunos por turma - 3º ano                     | Contínua   |
| IND HAD TER | Média de horas-aula diária - 3º ano                    | Contínua   |
| IND TDI TER | Taxa de Distorção Idade-Série - 3º Ano                 | Contínua   |
| IND DSU EM  | Proporção de Docentes com Curso Superior <sup>**</sup> | Contínua   |

\*Grupos de Regiões Administrativas definidos na Seção [4.1.3.](#page-27-1)

\*\*Docentes do Ensino Médio.

Os níveis que não aparecem nas variáveis indicadoras apresentadas nas tabelas são tratadas como valores de referência para a modelagem. Um exemplo é a variável "Sexo", que na Tabela [2](#page-31-0) aparece apenas como "SEXO\_M" (Sexo: Masculino). Na modelagem, essa variável indica o ganho (ou perda) que se obtém na nota quando o estudante é do sexo masculino em relação a alunos do sexo feminino.

## <span id="page-32-0"></span>5 Resultados

Para o estudo realizado, foram considerados alunos do ensino regular da Área Metropolitana de Brasília (AMB), concluintes do ensino médio no ano de 2018, de escolas Federais, Estaduais e Privadas com mais de 10 alunos inscritos no Enem. Além disso, removeu-se da base de dados estudantes que não tinham todas as informações necessárias presentes no banco de dados e por isso, consequentemente, candidatos que faltaram a algum dia de prova do Enem. No total, tem-se **23.741 estudantes** de **318 escolas** participantes do estudo.

Inicialmente, foi realizada uma análise exploratória da variável resposta do estudo. Nas seções seguintes observou-se as variáveis explicativas do modelo, referidas aos estudantes e às escolas, e sua relação com o desempenho obtido.

Vale ressaltar que outras variáveis foram analisadas durante o estudo, mas estas não se mostraram significantes para a definição do desempenho do aluno no exame.

### <span id="page-32-1"></span>5.1 Análise do desempenho

Desde o ano de 2009, o Exame Nacional do Ensino Médio tem o formato que se é conhecido hoje, uma prova com uma redação e 180 questões objetivas, igualmente divididas em 4 competências (Linguagens e Códigos, Ciências Humanas, Ciências da Natureza e Matemática). A fim de observar a evolução da performance dos estudantes nessas questões, foi realizada uma análise histórica dessas notas, buscando entender o comportamento do desempenho dos alunos desde 2009[1](#page-32-2) . O ano de 2014 foi eliminado da análise por questões de inconsistência nos resultados obtidos.

Nota-se uma queda do desempenho no ano de 2015 mas após isso, a nota média dos alunos vem em constante crescimento. Percebe-se também um aumento no número de inscritos no teste na região destacada até o ano de 2016, havendo após esse período uma pequena queda nesse contingente. Dentre os anos analisados, os alunos que realizaram o teste em 2018 obtiveram a melhor média de desempenho nas 5 competências do Enem.

<span id="page-32-2"></span><sup>&</sup>lt;sup>1</sup> Para a série temporal, não foi considerada a exclusão de estudantes advindos de escolas municipais e escolas com menos de 10 alunos inscritos no Enem.

<span id="page-33-1"></span>

|      |        | Desvio | Coeficiente | Número    |
|------|--------|--------|-------------|-----------|
| Ano  | Média  | Padrão | de Variação | de Alunos |
| 2009 | 497,68 | 102,1  | 20,51%      | 14.183    |
| 2010 | 504,88 | 96,1   | 19,03%      | 15.998    |
| 2011 | 523,22 | 80,8   | 15,44%      | 19.829    |
| 2012 | 523,25 | 83,2   | 15,90%      | 22.787    |
| 2013 | 524,28 | 82,6   | 15,76%      | 25.138    |
| 2014 |        |        |             |           |
| 2015 | 488,78 | 94,4   | 19,31%      | 29.961    |
| 2016 | 495,75 | 95,9   | 19,35%      | 30.663    |
| 2017 | 501,07 | 92,4   | 18,43%      | 29.002    |
| 2018 | 547,61 | 80,2   | 14,65%      | 25.912    |

Tabela 4 – Análise do desempenho entre 2009 e 2018

**Fonte:** Enem/INEP.

<span id="page-33-0"></span>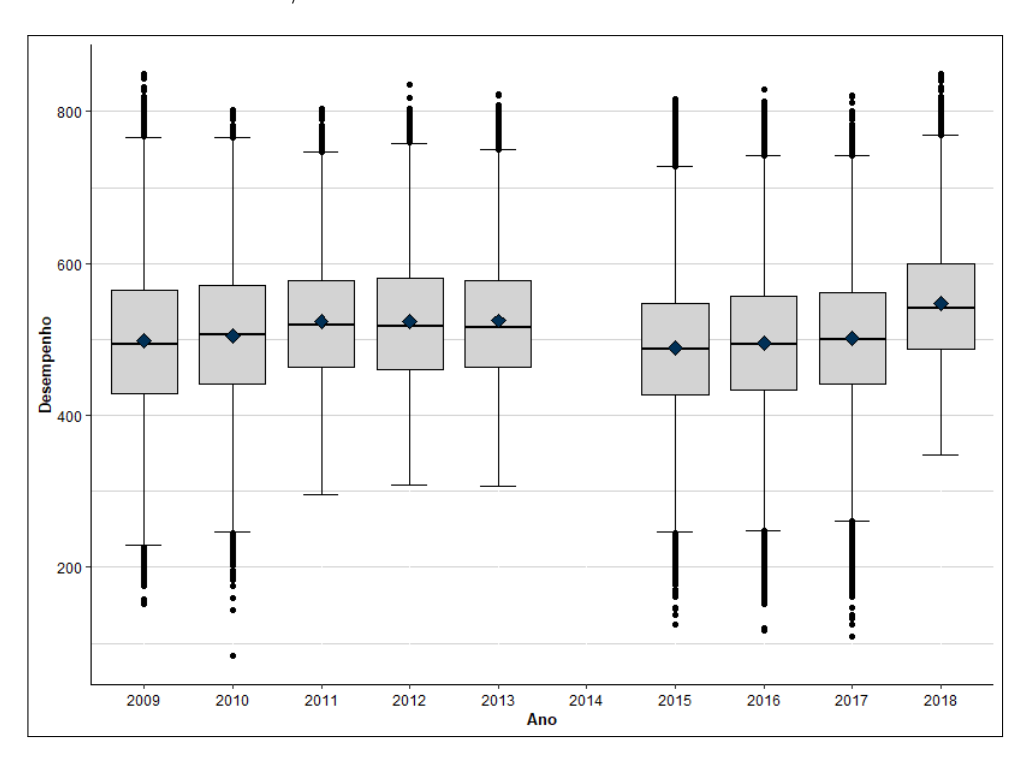

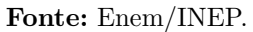

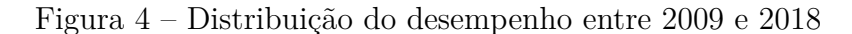

Focando no ano de 2018, período utilizado para a modelagem, tem-se a seguinte distribuição do desempenho médio dos estudantes nas 5 competências do Enem:

<span id="page-34-1"></span>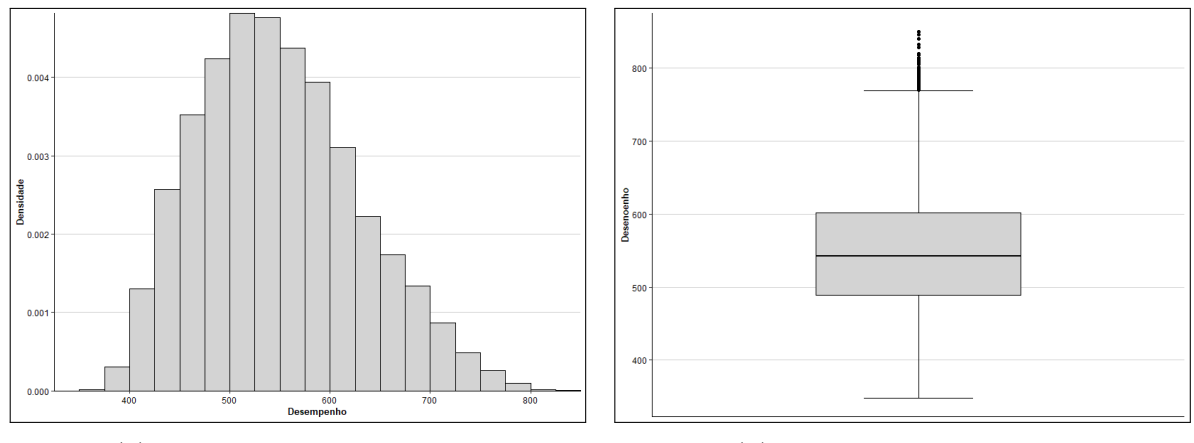

<span id="page-34-2"></span>(a) Histograma do desempenho (b) Box plot do desempenho

Figura 5 – Distribuição do desempenho - 2018

Tabela 5 – Desempenho do estudante - 2018

**Desempenho** Média 648,99 Mediana 541,94 Desvio padrão  $80,12$ 

Coeficiente de Variação | 14,59% Mínimo 1947,64 Máximo 849,66

Nota-se uma distribuição assimétrica à direita, indicando um maior número de alunos com desempenho mais inferior e alguns estudantes destoantes da grande massa obtendo maiores notas.

### <span id="page-34-0"></span>5.2 Perfil dos estudantes

A seleção de variáveis para o modelo partiu de uma estatística exploratória buscando a variabilidade da variável resposta segundo determinada categoria. Além disso, foram realizados testes de comparação de médias a fim de identificar variáveis que traziam uma diferença significativa para o desempenho do aluno.

Com isso, iniciou-se a análise pelas variáveis do primeiro nível, referentes aos estudantes, começando pelo sexo. Na Tabela [6,](#page-35-1) é possível ver uma quantidade de mulheres um pouco maior (57,8%) porém, com um desempenho médio inferior ao dos homens (557,4 contra 542,8).

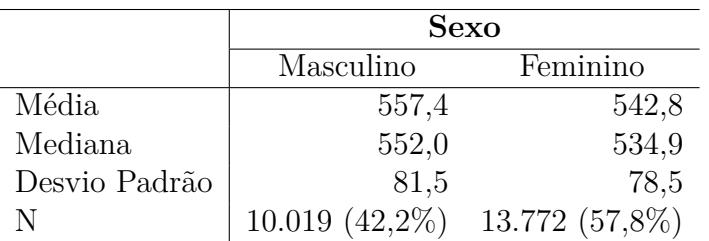

<span id="page-35-1"></span>Tabela 6 – Distribuição do desempenho do estudante por sexo - 2018

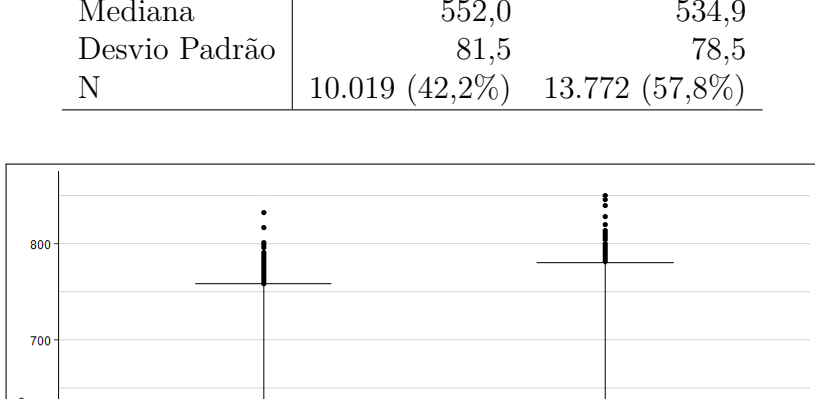

<span id="page-35-0"></span>**Jesemper** 50  $400$ Feminino Masculino Sexo

Figura 6 – Desempenho do estudante por sexo - 2018

<span id="page-35-2"></span>Outro fator que pode vir a interessar na análise é a idade do aluno. Uma vez que o estudo realizado tem como foco os estudantes concluintes do ensino médio, alunos mais velhos podem representar pessoas que reprovaram algum ano em sua escola, estando assim, fora da idade recomendada para o 3º ano do ensino médio.

Tabela 7 – Distribuição da Idade

|                         | <b>Idade</b> |
|-------------------------|--------------|
| Média.                  | 17,67        |
| Mediana                 | 18           |
| Desvio padrão           | 1,03         |
| Coeficiente de Variação | 17,22%       |
| Mínimo                  | 14           |
| Máximo                  | 55           |

Conforme a Tabela [7,](#page-35-2) foram encontrados no estudo alunos com idade entre 14 e 55 anos. A média desta variável é de 17,7 anos, apresentando assim um indício de que, mesmo aparecendo no estudo alunos com idade avançada, estes são exceção ao centro da distribuição. Com a Figura [7a,](#page-36-0) nota-se que grande parte dos alunos se agrega com idade abaixo dos vinte anos.

Quando a variável é analisada juntamente com o desempenho obtido, é perceptível uma queda na nota obtida quando a idade é mais avançada.

<span id="page-36-0"></span>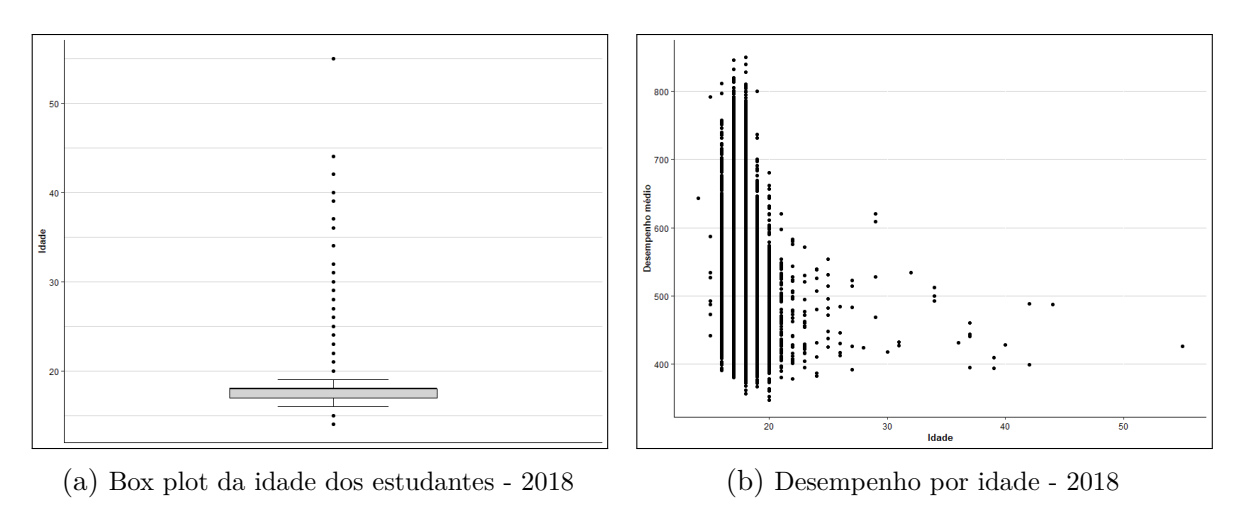

Figura 7 – Idade dos estudantes - 2018

Uma outra variável considerada no estudo foi a raça/cor do estudante. Estudantes pretos, pardos ou indígenas foram agregados numa mesma classe chamada de PPI e foi analisado seu resultado comparado à pessoas "Não PPI" (Brancos e amarelos). Observa-se na Tabela [8](#page-37-1) e no gráfico [8](#page-36-1) um melhor resultado para alunos desta última classe.

<span id="page-36-1"></span>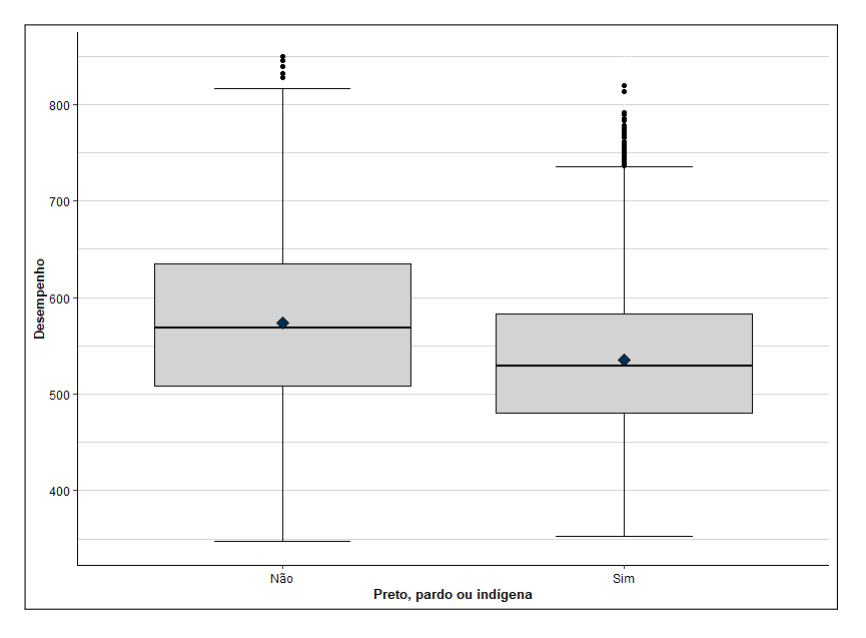

Figura 8 – Desempenho do estudante por raça/cor - 2018

|               | Raca/cor                       |       |  |
|---------------|--------------------------------|-------|--|
|               | Não PPI<br>PPI                 |       |  |
| Média         | 534,9                          | 573,4 |  |
| Mediana       | 529,34                         | 568,8 |  |
| Desvio Padrão | 72,9                           | 85.9  |  |
|               | $15.051(63.4\%)$ 8.690 (36,6%) |       |  |

<span id="page-37-1"></span>Tabela 8 – Distribuição do desempenho do estudante por raça/cor - 2018

Em seguida, foi observada a ocupação do responsável melhor empregado, onde categorias de trabalho foram criadas conforme critério descrito no [Apêncide A.](#page-52-1) Vale ressaltar que essa variável foi analisada juntamente com a escolaridade do responsável melhor instruído e a renda familiar e percebeu-se uma correlação forte, podendo trazer problemas de multicolinearidade para o modelo. Dentre as três variáveis, a que trazia ao modelo um menor valor de AIC era a renda familiar porém, analisou-se a qualidade da informação e, uma vez que é mais fácil um aluno de nível médio informar com precisão a profissão do responsável do que a renda da sua família, foi considerada a variável de ocupação. Com isso, a distribuição dessa informação é dada a seguir:

<span id="page-37-2"></span>Tabela 9 – Desempenho do estudante por ocupação do responsável - 2018

|               | Ocupação                                     |         |         |  |
|---------------|----------------------------------------------|---------|---------|--|
|               | Grupo $1, 2$ ou $3$                          | Grupo 4 | Grupo 5 |  |
| Média         | 516.0                                        | 566.5   | 626.5   |  |
| Mediana       | 511.7                                        | 565.3   | 633.3   |  |
| Desvio Padrão | 63.5                                         | 74.3    | 82.8    |  |
| N             | $12.039(50,7\%)$ 8.505 (35,8%) 3.197 (13,5%) |         |         |  |

<span id="page-37-0"></span>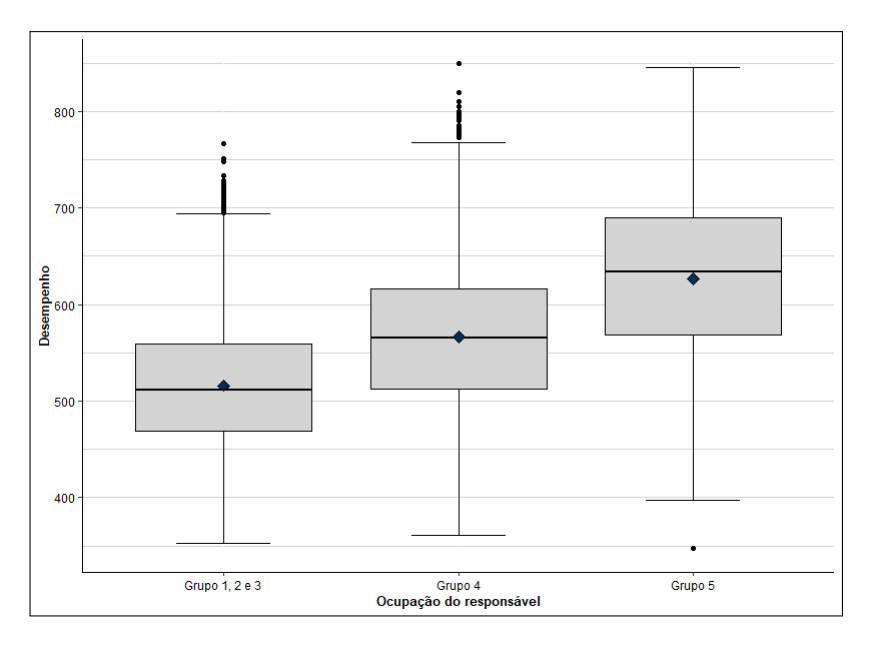

Figura 9 – Desempenho do estudante por ocupação do responsável - 2018

Alunos com responsáveis participantes de um grupo ocupacional que necessita de uma maior formação (Grupo 5, onde estão inclusos médicos, engenheiros, etc.) tem uma distribuição da nota mais elevada do que estudantes com responsáveis em condições de trabalho que exigem maior escolaridade, conforme Figura [9.](#page-37-0)

Por último, foi observada a distribuição do indicador socieconômico criado segundo regra da ABEP, conforme seção [4.2.](#page-29-0) Assim, segue a distribuição do CCEB modificado, quesito que foi utilizado no estudo como uma variável explicativa para o modelo proposto.

Conforme a Figura [10,](#page-38-0) percebe-se uma maior frequência entre 0,15 e 0,3 pontos. A distribuição é assimétrica à direita, indicando uma maior concentração de estudantes com índice socioeconômico mais baixo e alguns discentes com essa taxa mais elevada, saindo do padrão observado.

<span id="page-38-0"></span>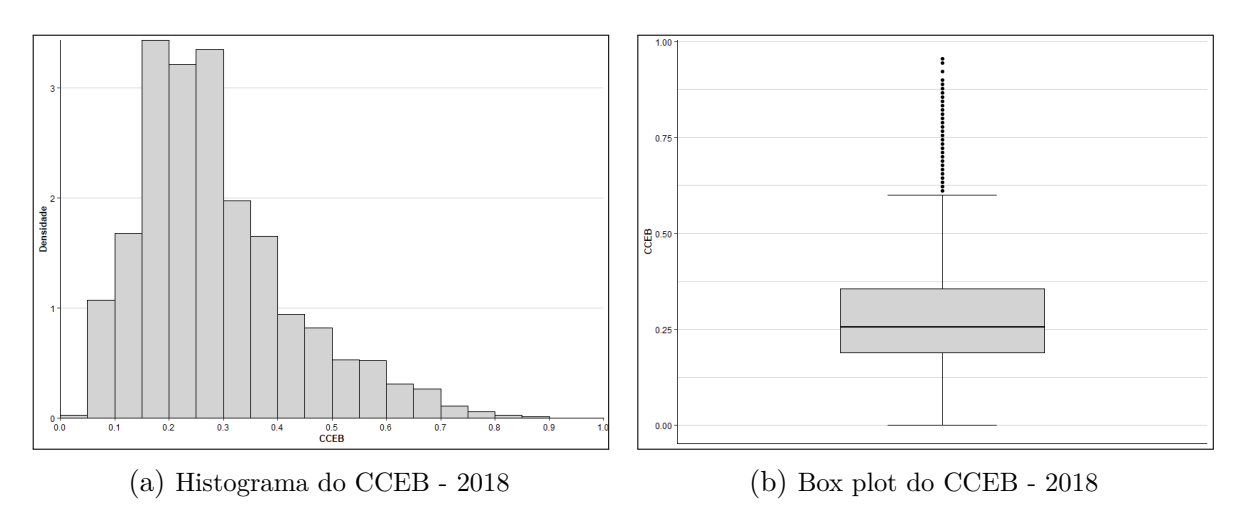

Figura 10 – Distribuição do CCEB - 2018

<span id="page-38-1"></span>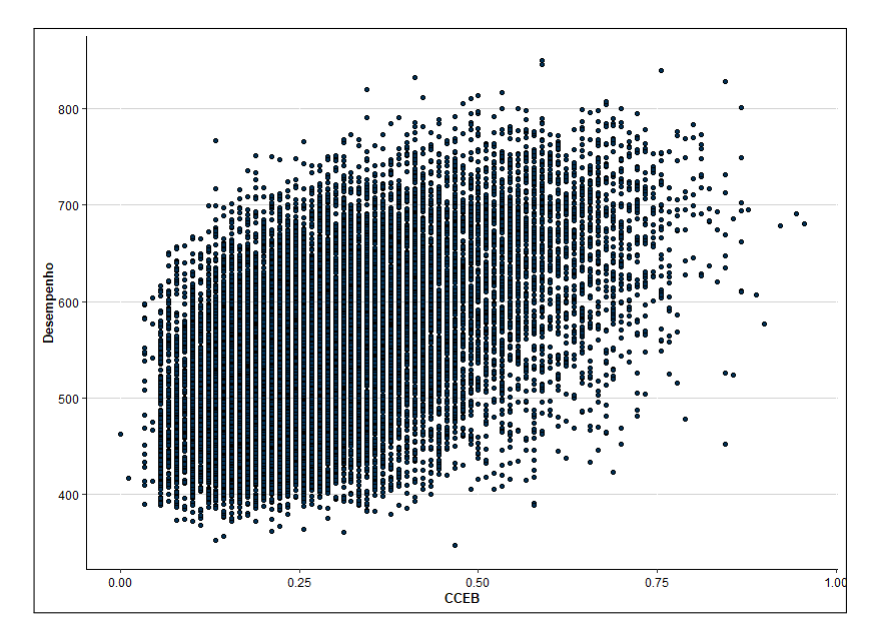

Figura 11 – Desempenho do estudante por CCEB - 2018

Quando analisado conjuntamente com o desempenho obtido, percebe um crescimento da nota quando o CCEB cresce, indicado que, de forma geral, alunos com uma melhor condição socieconômica tem um melhor desempenho no Enem.

### <span id="page-39-0"></span>5.3 Perfil das escolas

O segundo nível da análise contem às variáveis referentes à escola do estudante, em hipótese, fator considerado importante para o desempenho do aluno, a ser confirmado pela modelagem.

<span id="page-39-1"></span>A localização da escola é o primeiro fator aqui observado. Nos municípios da AMB, a distribuição de escolas e alunos é apresentada na Tabela [10.](#page-39-1)

|                             | Escolas |        | <b>Alunos</b> |        |
|-----------------------------|---------|--------|---------------|--------|
| Cidade                      | Ν       | $(\%)$ | N             | $(\%)$ |
| Águas Lindas de Goiás       | 23      | 7,23   | 733           | 3,09   |
| Alexânia                    | 3       | 0,94   | 96            | 0,40   |
| Brasília                    | 200     | 62,89  | 19.108        | 80,49  |
| Cidade Ocidental            | 4       | 1,26   | 217           | 0,91   |
| Cocalzinho de Goiás         | 2       | 0,63   | 87            | 0,37   |
| Cristalina                  | 6       | 1,89   | 234           | 0,99   |
| Formosa                     | 17      | 5,35   | 637           | 2,68   |
| Luziânia                    | 23      | 7,23   | 1.015         | 4,28   |
| Novo Gama                   | 7       | 2,20   | 219           | 0,92   |
| Padre Bernardo              | 2       | 0,63   | 83            | 0,35   |
| Planaltina de Goiás         | 9       | 2,83   | 366           | 1,54   |
| Santo Antônio do Descoberto | 4       | 1,26   | 199           | 0,84   |
| Valparaíso de Goiás         | 18      | 5,66   | 747           | 3,15   |
| <b>Total</b>                | 318     | 100    | 24.077        | 100    |

Tabela 10 – Distribuição das escolas e alunos na AMB - 2018

A cidade com maior frequência de escolas e alunos é Brasília com 200 escolas alocando 80,49% dos estudantes. Os municípios seguintes são Luziânia e Águas Lindas de Goiás, com apenas 23 escolas.

Considerando agora como "desempenho da escola" a média das notas dos estudantes que participaram do Enem e concluiriam em 2018 o ensino médio naquela entidade, foi obtido um comportamento onde, no geral, escolas da zona mais central da AMB possuíam maiores médias (como pode ser visto na Figura [12,](#page-40-0) onde os pontos mais escuros denotam maiores notas) e escolas mais periféricas obtiveram menores notas, em média.

Quando o mapa é aproximado para a região do Distrito Federal, conforme Figura [13,](#page-40-1) nota-se uma coloração mais escura na zona mais próxima ao Plano Piloto, centro político de Brasília, indicando assim melhores notas nessa região.

<span id="page-40-0"></span>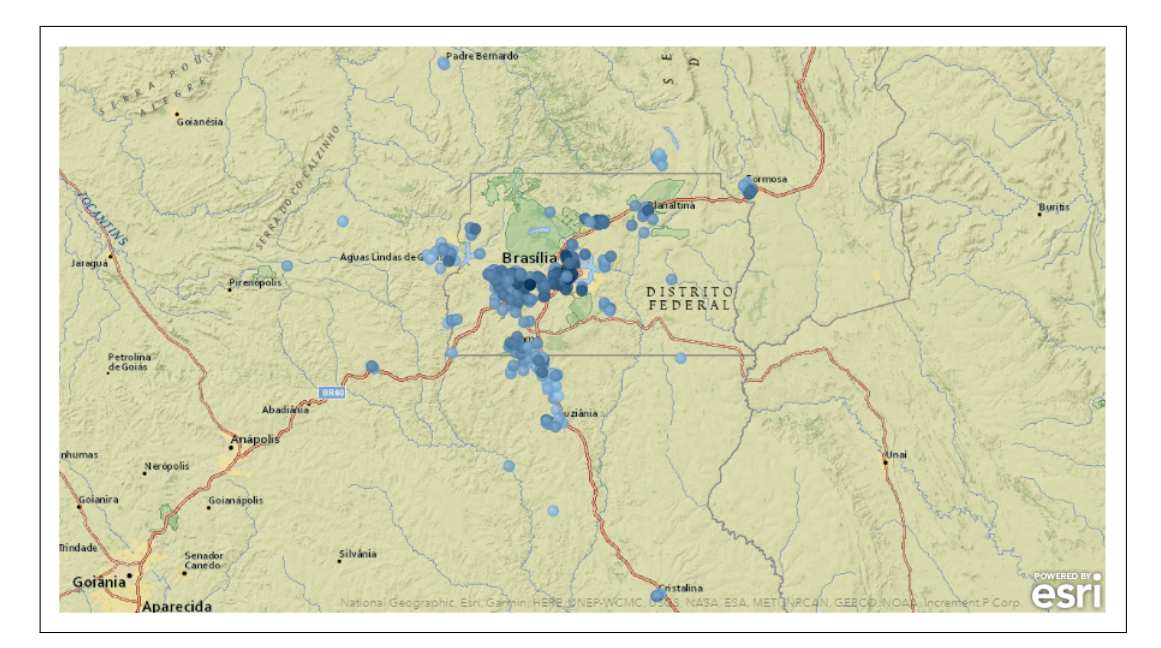

Figura 12 – Mapa de desempenho da escola - AMB - 2018

<span id="page-40-1"></span>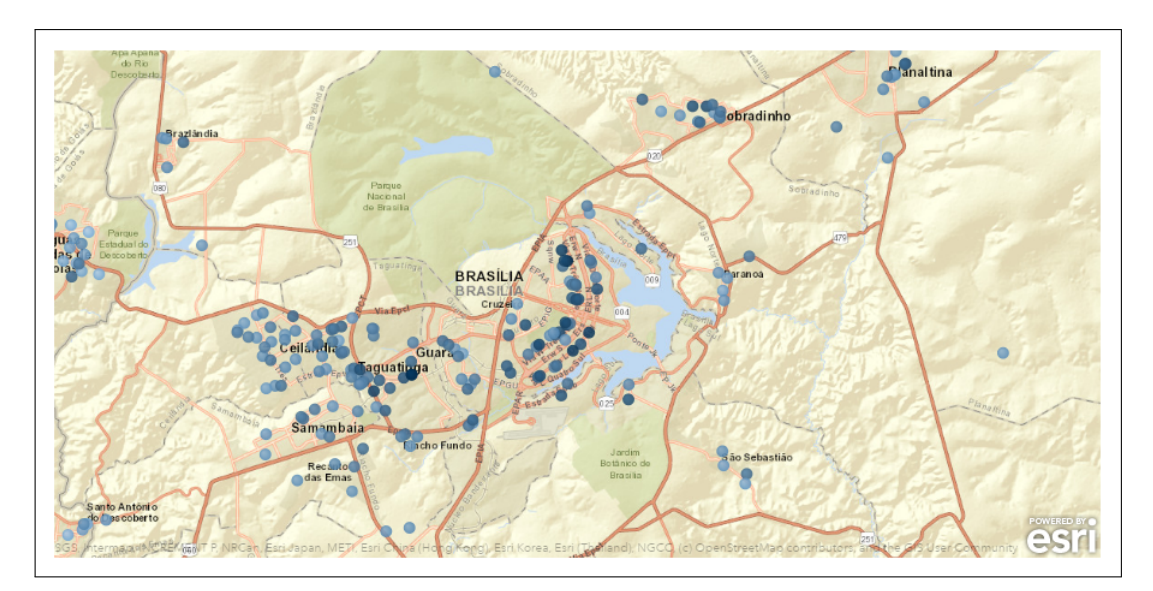

Figura 13 – Mapa de desempenho da escola - DF - 2018

Para o modelo, as localidades foram agrupadas em 5 classes, sendo 4 destas compostas por Regiões Administrativas do DF e a 5<sup>a</sup> os muncípios do entorno, conforme seção [4.1.3.](#page-27-1) Analisando as notas perante essa classificação, tem-se um decaimento na distribuição do desempenho dada a renda média do local (variável usada para o agrupamento). No grupo 4, onde municípios mais afastados do centro são alocados, foram observadas menores notas, confirmando assim a ideia levantada pelos mapas anteriores. O mesmo acontece com as cidades no entorno do Distrito Federal.

<span id="page-41-0"></span>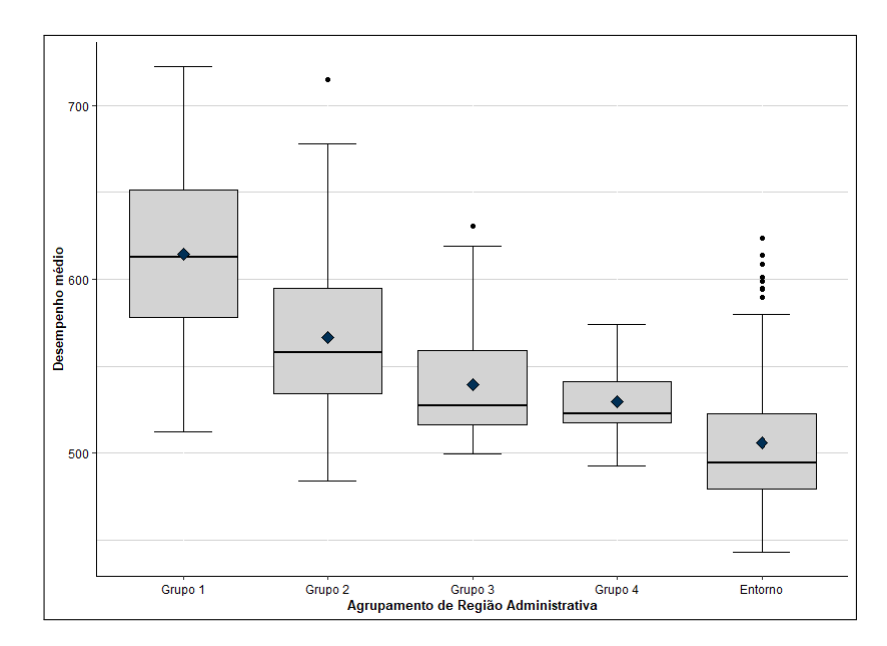

Figura 14 – Desempenho da escola por agrupamento de Localidade - 2018

<span id="page-41-1"></span>Tabela 11 – Desempenho da escola por agrupamento de Região Administrativa - 2018

|               | Agrupamento de Região<br>Administrativa |          |          |         |           |
|---------------|-----------------------------------------|----------|----------|---------|-----------|
|               | Grupo 1                                 | Grupo 2  | Grupo 3  | Grupo 4 | Entorno   |
| Média         | 614,3                                   | 566,5    | 539,5    | 529,7   | 505,8     |
| Mediana       | 612,5                                   | 558,0    | 527,3    | 522,6   | 494,6     |
| Desvio Padrão | 53,3                                    | 44,1     | 30,5     | 25,9    | 39,5      |
| Ν             | $(14\%)$<br>45                          | 82 (26%) | 64 (20%) | (3%)    | 118 (37%) |

Tratando da dependência administrativa das escolas, o rendimento médio obtido em escolas privadas é melhor do que nos outros tipos. Um fato curioso que aparece nos dados e fica explícito na Figura [15](#page-42-0) é a baixa variabilidade das notas médias em escolas estaduais, indicando que tais entidades mantém um padrão do desempenho. Infelizmente, essa equidade do ensino está nivelada por baixo, onde 95% das notas médias para escolas estaduais estão abaixo de 546 pontos.

<span id="page-41-2"></span>Tabela 12 – Desempenho da escola por dependência administrativa - 2018

|               | Dependência Administrativa |                     |           |  |  |  |  |
|---------------|----------------------------|---------------------|-----------|--|--|--|--|
|               | Federal                    | Estadual<br>Privada |           |  |  |  |  |
| Média         | 527,32                     | 433,2               | 495,6     |  |  |  |  |
| Mediana       | 579,1                      | 506,2               | 582,2     |  |  |  |  |
| Desvio Padrão | 31,4                       | 28,3                | 46,6      |  |  |  |  |
|               | $(4\%)$<br>13              | 170 (53%)           | 135 (42%) |  |  |  |  |

<span id="page-42-0"></span>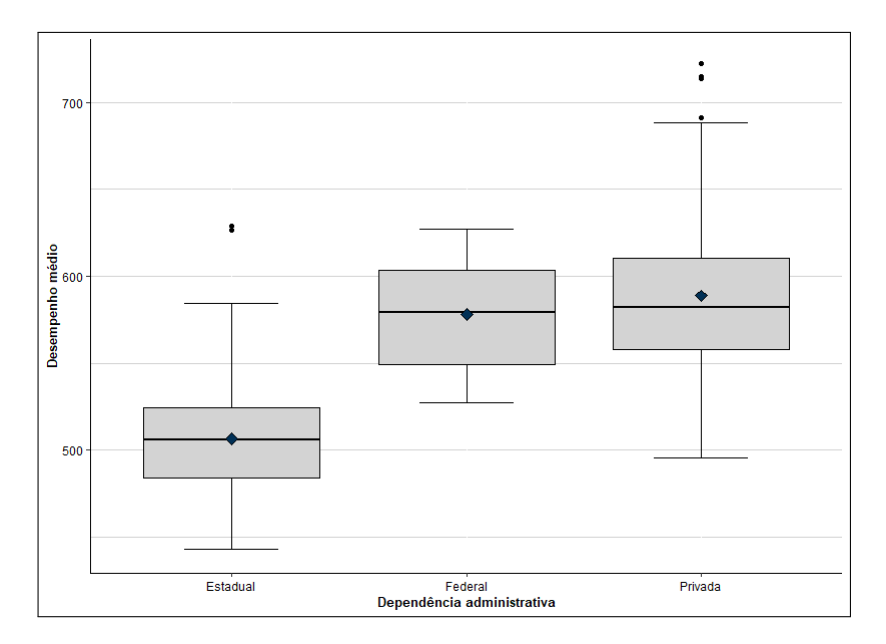

Figura 15 – Desempenho da escola por Dependência Administrativa - 2018

Alguns indicadores que medem atributos da escola foram analisados, buscando assim uma relação entre estes e o desempenho médio daquela escola. Inicialmente, observase algumas medidas descritivas de tais indicadores (Tabela [13\)](#page-42-1), sendo eles: Média de alunos por turma, Média de horas-aula diária e Taxa de distorção idade-série (TDI)<sup>[2](#page-42-2)</sup>, todos relativos ao 3<sup>o</sup> ano do ensino médio, além da proporção de docentes do ensino médio com curso superior em seu currículo.

As escolas participantes do estudo possuem em suas turmas, em média, 31,5 alunos tendo 5,25 horas-aula por dia. Aproximadamente 92% dos professores do ensino médio possuem curso superior e a Taxa Média de Distorção Idade-série é de 17%.

Quando analisada a Figura [16,](#page-43-0) nota-se que algumas poucas escolas possuem uma taxa de Distorção Idade-série maior que 50%, valor muito alto e fora do padrão apresentado. Quanto a proporção de professores com curso superior, a grande maioria das entidades tem ao menos 90% do seu corpo docente graduado com o ensino superior. São vistas como exceções, escolas com menos de 50% de educadores com curso superior.

<span id="page-42-1"></span>

|                                                 |       | Média Mediana | Desvio<br>Padrão |
|-------------------------------------------------|-------|---------------|------------------|
| Média de alunos por turma - $3^{\rm o}$ ano     | 31,56 | 32,3          | 7,88             |
| Média de horas-aula diária - 3 <sup>°</sup> ano | 5,25  | 5,1           | 1.21             |
| Taxa de Distorção Idade-Série - 3º ano          | 0,17  | 0.13          | 0,15             |
| Proporção de docentes com curso superior        | 0.92  | 0,964         | 0.11             |

Tabela 13 – Indicadores educacionais - 2018

Se analisado o desempenho médio das escolas de acordo com os indicadores propostos

<span id="page-42-2"></span><sup>&</sup>lt;sup>2</sup> A Taxa de distorção idade-série se refere à proporção de alunos que possuem ao menos dois anos a mais do que a idade indicada para aquela série (no caso, o 3<sup>o</sup> ano do ensino médio).

<span id="page-43-0"></span>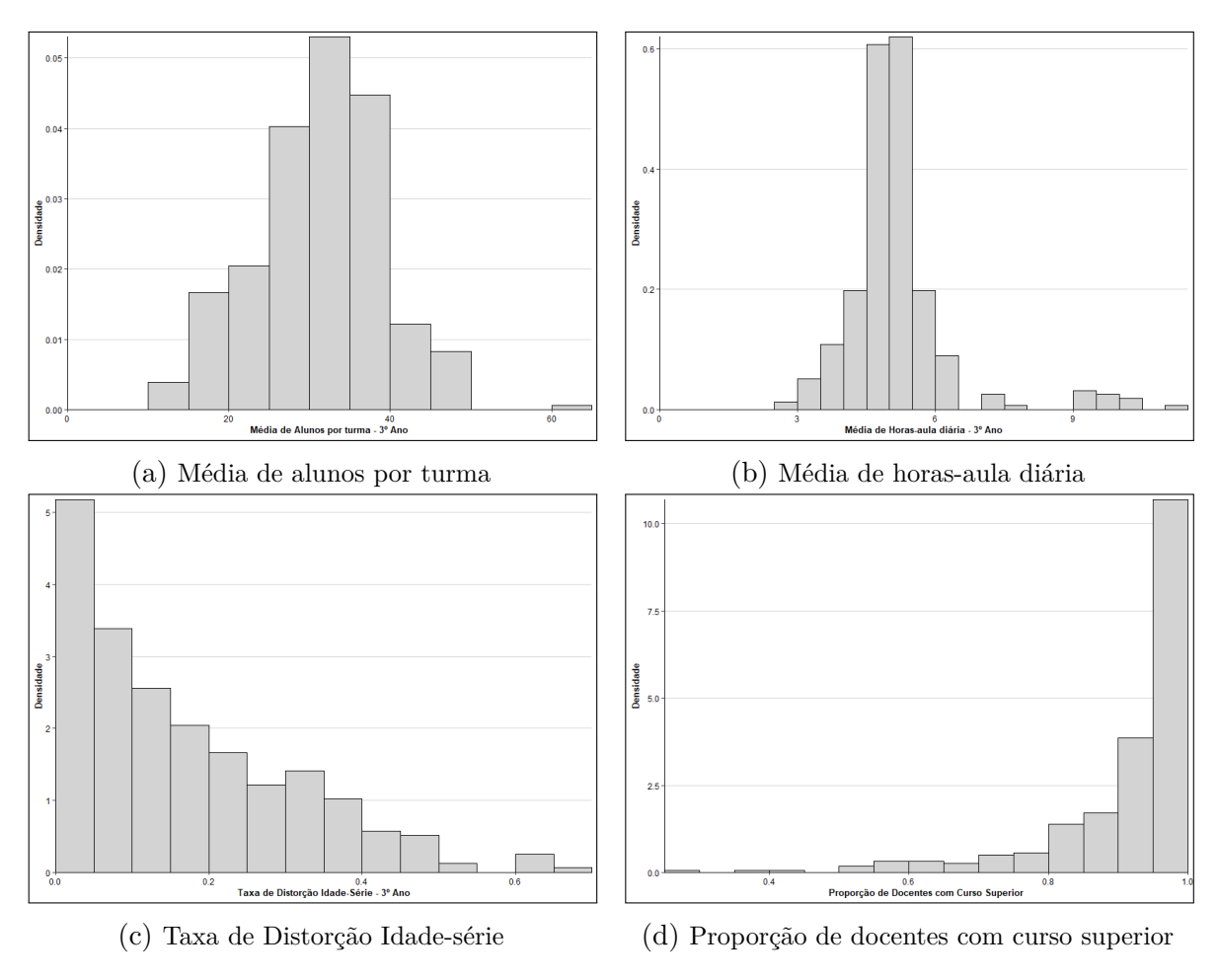

Figura 16 – Distribuição dos Indicadores Educacionais - 2018

(Figura [17\)](#page-44-1), nota-se uma tendência de crescimento desse desempenho quando a média de horas-aula e a proporção de docentes com curso superior aumenta. Já para uma maior TDI, a nota obtida pelos alunos daquela escola tende a cair.

<span id="page-44-1"></span>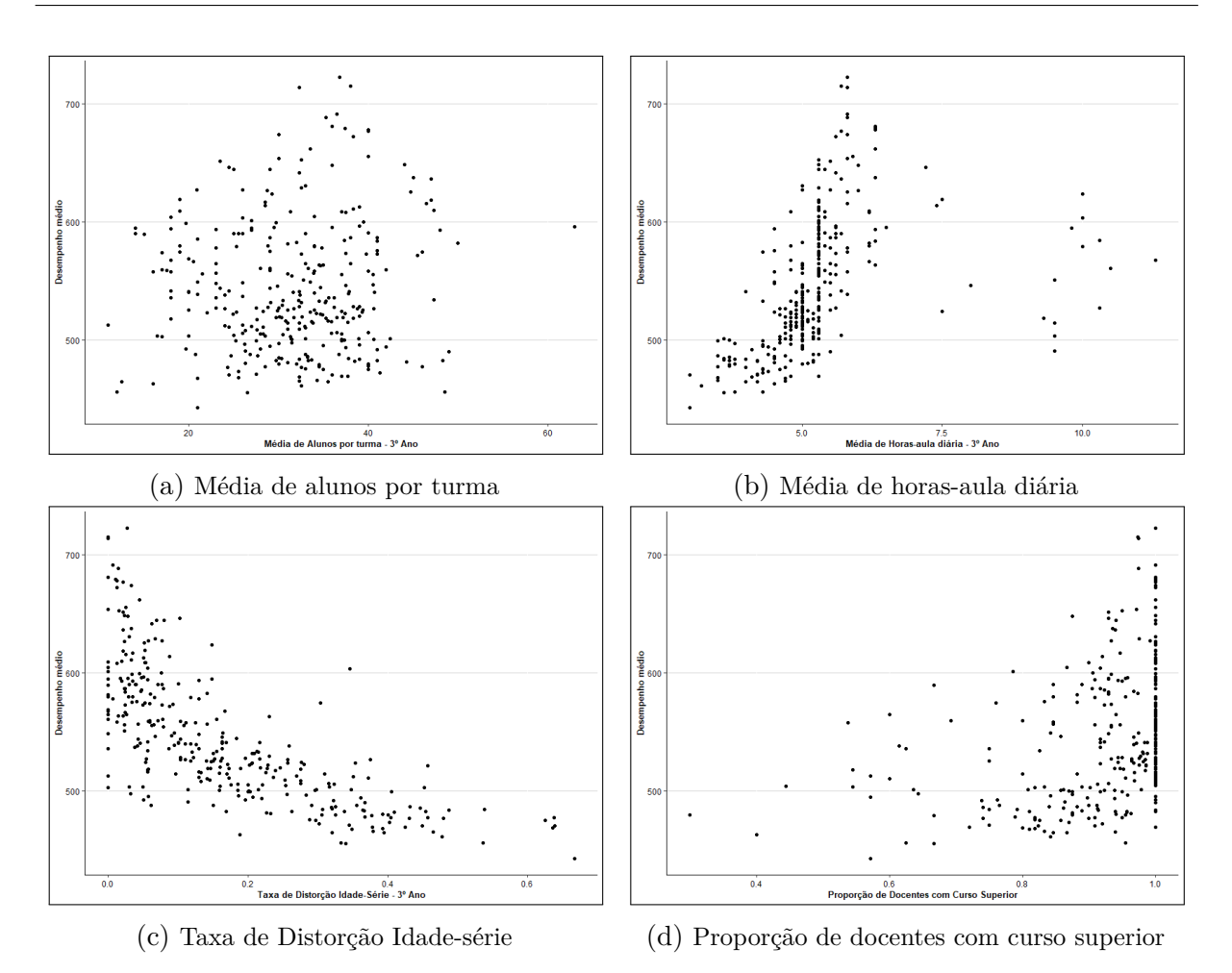

Figura 17 – Desempenho de acordo com os Indicadores Educacionais - 2018

### <span id="page-44-0"></span>5.4 Modelagem

Conforme passos apresentados na seção [3.5](#page-21-0) aqui inicia-se a modelagem multinível dos dados, tendo como variável resposta o desempenho médio dos alunos nas cinco competências do Enem de 2018. O modelo é composto por dois níveis, estudantes e escolas.

<span id="page-44-2"></span>O primeiro modelo, aqui chamado de [M0,](#page-44-2) é analisado sem o uso de variáveis explicativas, se utilizando apenas do intercepto. Com isso, tem-se:

Tabela 14 – Modelo sem variáveis explicativas - Modelo nulo (M0)

| Variáveis explicativas     | Modelo Nulo (M0) |                                |          |  |  |
|----------------------------|------------------|--------------------------------|----------|--|--|
| Efeito fixo                |                  | Estimativa Erro Padrão P-valor |          |  |  |
| Intercepto                 | 544,46           | 3.10                           | < 0.0001 |  |  |
| Efeito Aleatório - Nível 2 |                  |                                |          |  |  |
| Variância do Intercepto    | 2.948,41         | 241,36                         | < 0.0001 |  |  |
| Efeito Aleatório - Nível 1 |                  |                                |          |  |  |
| Variância do resíduo       | 3.571,34         | 33,00                          | < 0.0001 |  |  |
| Correlação intraclasse     | 45,22%           |                                |          |  |  |
| Deviance                   | 262.775,5        |                                |          |  |  |
| Número de parâmetros       | 3                |                                |          |  |  |

Com esse modelo, é obtida uma primeira estimativa quanto o desempenho dos alunos que é de 544.46 pontos. Como estimativa de variância entre as escolas foi obtido um valor de 2.948,41 e entre os alunos 3.571,34. Esses valores são extremamente úteis para o cálculo do Coeficiente de Correlação Intraclasse (ICC), que no problema estudo foi de 45,22%. Isso significa que mais de 45% da variação do desempenho do aluno está contida na escola que ele estuda, justificando assim a utilização do método escolhido.

Partindo agora para o segundo modelo [\(M1\)](#page-45-0), onde são incluídas as variáveis explicativas do primeiro nível, referentes ao aluno, foi obtido um *deviance* de 261.408,0 significativamente menor, pelo teste de razão de verossimilhanças, do que o obtido no modelo M0.

<span id="page-45-0"></span>

| Variáveis explicativas     | Modelo com variáveis dos alunos (M1) |                        |          |  |
|----------------------------|--------------------------------------|------------------------|----------|--|
| Efeito fixo                |                                      | Estimativa Erro Padrão | P-valor  |  |
| Intercepto                 | 682,70                               | 7,38                   | < 0.0001 |  |
| Idade                      | $-9,09$                              | 0,38                   | < 0.0001 |  |
| Sexo: Masculino            | 8,48                                 | 0,78                   | < 0.0001 |  |
| Cor/raca: PPI              | $-6,17$                              | 0,84                   | < 0.0001 |  |
| Ocupação: Grupo 4          | 11,79                                | 1,00                   | < 0.0001 |  |
| Ocupação: Grupo 5          | 11,36                                | 1,67                   | < 0.0001 |  |
| <b>CCEB</b>                | 58,59                                | 4,19                   | < 0.0001 |  |
| Efeito Aleatório - Nível 2 |                                      |                        |          |  |
| Variância do Intercepto    | 1.881,35                             | 159,98                 | < 0.0001 |  |
| Efeito Aleatório - Nível 1 |                                      |                        |          |  |
| Variância do resíduo       | 3.388,65                             | 31,32                  | < 0.0001 |  |
| Deviance                   | 261.408,0                            |                        |          |  |
| Número de parâmetros       | 9                                    |                        |          |  |

Tabela 15 – Modelo com variáveis explicativas do aluno (M1)

Segundo às estimativas obtidas, a cada ano mais velho a nota esperada decai 9,09 pontos. Além disso, quando o concorrente é do sexo masculino, espera-se, em média, uma nota 8,5 pontos maior do que a do sexo oposto. Para pessoas pretas, pardas ou indígenas a situação esperada é de que a nota decaia em média 6,2 pontos em relação a brancos e amarelos. Outro fator que interfere no resultado obtido é a ocupação do responsável pelo estudante. Estudantes com pais com ocupações que exigem maior escolaridade tendem a ter um melhor resultado na prova, um aumento de 11,8 pontos para o grupo 4 e 11,4 pontos para o grupo 5, em relação a alunos com responsáveis empregados nos grupos 1, 2 ou 3. O índice socioeconômico também interfere no desempenho, onde cada décimo aumentado no índice implica numa esperança de 5,8 pontos a mais.

Quanto às estimativas para a variância, houve uma queda de 5,1% na variância do resíduo e de 36,2% para a variância do intercepto comparando com o modelo M0.

O próximo passo consiste na introdução das variáveis de escola (nível 2) no modelo

<span id="page-46-0"></span>[\(M2\)](#page-46-0). A adição dessas novas informações é significante, segundo o teste de razão de verossimilhanças aplicado.

| Variáveis explicativas        | Modelo com variáveis dos |             |         |  |  |  |
|-------------------------------|--------------------------|-------------|---------|--|--|--|
|                               | alunos e escolas (M2)    |             |         |  |  |  |
| Efeito fixo                   | Estimativa               | Erro Padrão | P-valor |  |  |  |
| Intercepto                    | 615,23                   | 19,99       | <,0001  |  |  |  |
| Idade                         | $-8,93$                  | 0,38        | <,0001  |  |  |  |
| Sexo: Masculino               | 8,47                     | 0,78        | <,0001  |  |  |  |
| Cor/raça: PPI                 | $-5,87$                  | 0,84        | <,0001  |  |  |  |
| Ocupação: Grupo 4             | 10,98                    | 1,00        | <,0001  |  |  |  |
| Ocupação: Grupo 5             | 10,40                    | 1,68        | <,0001  |  |  |  |
| <b>CCEB</b>                   | 54,99                    | 4,22        | <,0001  |  |  |  |
| RA: Grupo 2                   | $-35,39$                 | 4,39        | <,0001  |  |  |  |
| RA: Grupo 3                   | $-40,10$                 | 4,766       | <,0001  |  |  |  |
| RA: Grupo 4                   | $-32,19$                 | 8,58        | 0,0002  |  |  |  |
| RA: Entorno                   | $-47,89$                 | 5,29        | <,0001  |  |  |  |
| Dep. Adm.: Federal            | 34,91                    | 8,18        | <,0001  |  |  |  |
| Dep. Adm.: Privada            | 37,17                    | 4,06        | <,0001  |  |  |  |
| Média de Alunos por turma     | 0,69                     | 0,18        | 0,0002  |  |  |  |
| Média de Horas-aula diária    | 5,79                     | 1,52        | 0,0002  |  |  |  |
| Taxa de Distorção Idade-série | $-59,07$                 | 15,49       | 0,0002  |  |  |  |
| Docentes com Curso Superior   | 45,75                    | 16,24       | 0,0051  |  |  |  |
| Efeito Aleatório - Nível 2    |                          |             |         |  |  |  |
| Variância do Intercepto       | 463,78                   | 44,39       | <,0001  |  |  |  |
| Efeito Aleatório - Nível 1    |                          |             |         |  |  |  |
| Variância do resíduo          | 3.384,97                 | 31,40       | <,0001  |  |  |  |
| Deviance                      | 258.977,6                |             |         |  |  |  |
| Número de parâmetros          | 19                       |             |         |  |  |  |

Tabela 16 – Modelo com variáveis explicativas do aluno e escola (M2)

Conforme a Tabela [16,](#page-46-0) as variáveis de alunos seguem o mesmo padrão apresentado no modelo [M1](#page-45-0) com pequenas variações no valor das estimativas, mas sem nenhuma alteração nas conclusões feitas anteriormente. Quanto as ultimas variáveis adicionadas, que trazem informações sobre as escolas tem-se que o local em que a entidade é situada tem grande importância para a nota estimada, sendo que escolas fora do grupo 1 de localidades perdem ao menos 32 pontos, em média. O maior decaimento da nota esperada ocorre quando a escola está localizada no entorno, com uma queda esperada na média (intercepto apresentado) de 47,9 pontos. Quanto a dependência administrativa, espera-se que alunos advindos escolas federais ou privadas tenham um desempenho melhor do que alunos de escolas públicas estaduais. O aumento para escolas federais é de 34,9 pontos enquanto que para escolas privadas é de 37,2 no escore final, tudo isso levando em consideração a comparação com escolas cuja dependência administrativa é estadual.

Alguns indicadores escolares também foram importantes para predizer a nota obtida

pelos estudantes no Enem. De acordo com o modelo, quando a média de horas-aula diária para o 3<sup>o</sup> ano do ensino médio cresce em uma unidade, a nota obtida tem uma expectativa de crescimento de 5,8 pontos. Outros fatores que elevam a nota inferida é a porcentagem de docentes com curso superior no currículo (elevando 4,6 pontos a cada décimo acrescido) e a média de alunos por turma, fato curioso, uma vez que empiricamente, espera-se que turma com um menor número de alunos tenham um melhor aproveitamento. Por outro lado, quando a escola possui uma taxa de distorção idade-série alta, ou seja, uma grande porcentagem de alunos com ao menos dois anos a mais do que deveriam ter para o 3<sup>o</sup> ano indica uma queda no desempenho esperado.

Seguindo os passos anteriormente indicados, agora o modelo estudado [\(M3\)](#page-48-0) leva em consideração as componentes de efeito aleatório, indicando se quaisquer coeficientes de regressão do nível dos alunos (nível 1) tem uma componente significativa de variância entre as escolas.

Pelo teste de razão de verossimilhanças, o modelo M3 se adéqua de melhor forma aos dados, existindo assim uma variância nos coeficientes inerente às escolas. Isso significa que a inclinação das retas de regressão para as variáveis idade e CCEB variam entre as escolas estudas. Com a adição desses componentes aleatórios, a variável "Taxa de Distorção Idade-série" deixou de ser significante para o problema, sendo assim retirada do modelo.

Vale lembrar que num modelo de regressão tradicional o valor da estimativa obtida para o parâmetro referente a variável representa o acréscimo no desempenho que aquela variável traz. Já numa estrutura de modelo multinível, este coeficiente representa uma média do crescimento obtido a cada alteração nas variáveis randômicas do modelo (Idade e Índice CCEB).

Quanto a estrutura das componentes de efeito aleatório, esta gera uma matriz de variância e covariância, estas ultimas não sendo apresentadas na Tabela [17](#page-48-0) por questões de simplicidade. Tais covariâncias estão expostas no [Apêndice E.](#page-57-0)

O último passo da modelagem considera além das componentes aleatórias, a interação entre variáveis de estudantes e da escola. Este modelo com interação não foi considerado ao final do estudo, uma vez que o aumento em sua complexidade (tanto computacional quanto de interpretação) é considerável e a melhora nas medidas da qualidade do modelo, como o AIC (Tabela [18\)](#page-49-0), não foi tão grande. Com isso, tem-se como modelo final o [M3.](#page-0-0)

No modelo selecionado, diversos fatores são indicados como importantes para a predição do desempenho no Enem. Iniciando pela idade, onde a cada ano completado tem-se a esperança de uma queda média de 11,9 pontos no desempenho do aluno, indicando assim que alunos mais novos e, por consequência, que estão na idade escolar correta para o 3<sup>o</sup> ano do Ensino Médio tem maior chance de obter um melhor desempenho. O sexo

| Variáveis explicativas      | Modelo com efeito aleatório<br>(M3) |             |         |  |
|-----------------------------|-------------------------------------|-------------|---------|--|
| Efeito fixo                 | Estimativa                          | Erro Padrão | P-valor |  |
| Intercepto                  | 639,83                              | 20,74       | <,0001  |  |
| Idade                       | $-11,95$                            | 0,65        | <,0001  |  |
| Sexo: Masculino             | 9,16                                | 0,78        | <,0001  |  |
| $Cor/ra$ ça: PPI            | $-5,56$                             | 0,84        | <,0001  |  |
| Ocupação: Grupo 4           | 10,79                               | 1,00        | <,0001  |  |
| Ocupação: Grupo 5           | 9,84                                | 1,68        | <,0001  |  |
| CCEB                        | 48,83                               | 4,92        | <,0001  |  |
| RA: Grupo 2                 | $-32,53$                            | 4,39        | <,0001  |  |
| RA: Grupo 3                 | $-36,61$                            | 4,66        | <,0001  |  |
| RA: Grupo 4                 | $-32,23$                            | 8,03        | <,0001  |  |
| RA: Entorno                 | $-48,74$                            | 5,03        | <,0001  |  |
| Dep. Adm.: Federal          | 27,45                               | 7,76        | 0,0005  |  |
| Dep. Adm.: Privada          | 47,39                               | 3,24        | <,0001  |  |
| Média de Alunos por turma   | 0,64                                | 0,18        | 0,0004  |  |
| Média de Horas-aula diária  | 8,47                                | 1,31        | <,0001  |  |
| Docentes com Curso Superior | 48,30                               | 15,54       | 0,0021  |  |
| Efeito Aleatório - Nível 2  |                                     |             |         |  |
| Variância do Intercepto     | 14.539                              | 2.777,89    | <,0001  |  |
| Variância - Idade           | 43,56                               | 8,14        | <,0001  |  |
| Variância - CCEB            | 1.106,80                            | 373,54      | 0,0015  |  |
| Efeito Aleatório - Nível 1  |                                     |             |         |  |
| Variância do resíduo        | 3.330,24                            | 31,14       | <,0001  |  |
| Deviance                    | 258.791,9                           |             |         |  |
| Número de parâmetros        | 23                                  |             |         |  |

<span id="page-48-0"></span>Tabela 17 – Modelo com variáveis explicativas do aluno e escola, com efeito aleatório (M3)

do estudante também interfere na nota obtida, esperando que alunos do sexo masculino tenham uma melhor desempenho (9,2 pontos a mais) do que mulheres. Alunos pretos, pardos ou indígenas também possuem uma menor esperança de desempenho, tendo sua nota esperada 5,6 pontos menor do que alunos brancos ou amarelos. A ocupação dos pais é outro fator importante para predizer o desempenho dos alunos, uma vez que estudantes com seu responsável em empregos que exigem maior formação tendem a ter um desempenho de até 10,8 pontos acima em comparação a estudantes com pais em piores situações empregatícias. O índice socioeconômico aparece por último dentre as variáveis do primeiro nível mas também possui grande importância. A cada décimo acrescido no CCEB, espera-se em média 4,9 pontos a mais no desempenho obtido.

Variáveis relativas à escola também foram consideradas no último modelo, havendo assim significância em seu uso para predizer o desempenho obtido. A Região Administrativa da escola é um grande fator para o auxílio da estimativa de nota média obtida por um aluno. Estudantes de escolas fora das regiões administrativas de maior renda (Brasília, Jardim Botânico, Lago Norte, Lago Sul, Park Way, Sudoeste e Octogonal) tendem a ter

uma nota muito mais baixa do que os alunos de áreas de alta renda. Quando o estudante vem de uma escola do entorno tem-se a maior queda esperada, sendo ela de 48,7 pontos. A dependência administrativa da escola também interfere no desempenho do discente, onde estudantes advindos de escolas privadas tendem a ter uma nota 47,4 pontos maior do que alunos de escolas estaduais. Escolas com maior média de horas-aula, média de alunos por turma e docentes com curso superior também elevam a expectativa da nota de seus estudantes.

<span id="page-49-0"></span>

| Modelo         | Deviance  | AIC       | Número de<br>parâmetros |
|----------------|-----------|-----------|-------------------------|
| M0             | 262.775,5 | 262.781,5 | 3                       |
| M1             | 261.408,0 | 261.426,0 | 9                       |
| M <sub>2</sub> | 258.977,6 | 259.015,6 | 19                      |
| M <sub>3</sub> | 258.791,9 | 258.837,9 | 23                      |
| M4             | 258.738,0 | 258.790,0 | 26                      |

Tabela 18 – Informações doS modelos

Com o modelo selecionado, foram obtidos os resíduos studentizados com distribuição apresentada na Figura [18.](#page-50-0) Seguindo um dos pressupostos apresentados na seção [3.7,](#page-23-0) os resíduos possuem uma distribuição normal, centrada no 0. Pela grande quantidade de observações, o box plot (Figura ) apresenta alguns outliers tanto superiores quanto inferiores porém, estes não interferem tanto na hipótese de normalidade, uma vez que os resíduos discrepantes fogem do centro da distribuição para baixo e para cima, com uma intensidade muito semelhante, equilibrando assim a distribuição e fazendo com que ela não tenha grande assimetria. O QQ plot (Figura [18d\)](#page-50-0) indica uma pequena distorção da normalidade nas caudas de distribuição confirmando a ideia apresentada no box plot porém, esse pequeno distanciamento não invalida a suposição de distribuição gaussiana nos resíduos.

<span id="page-50-0"></span>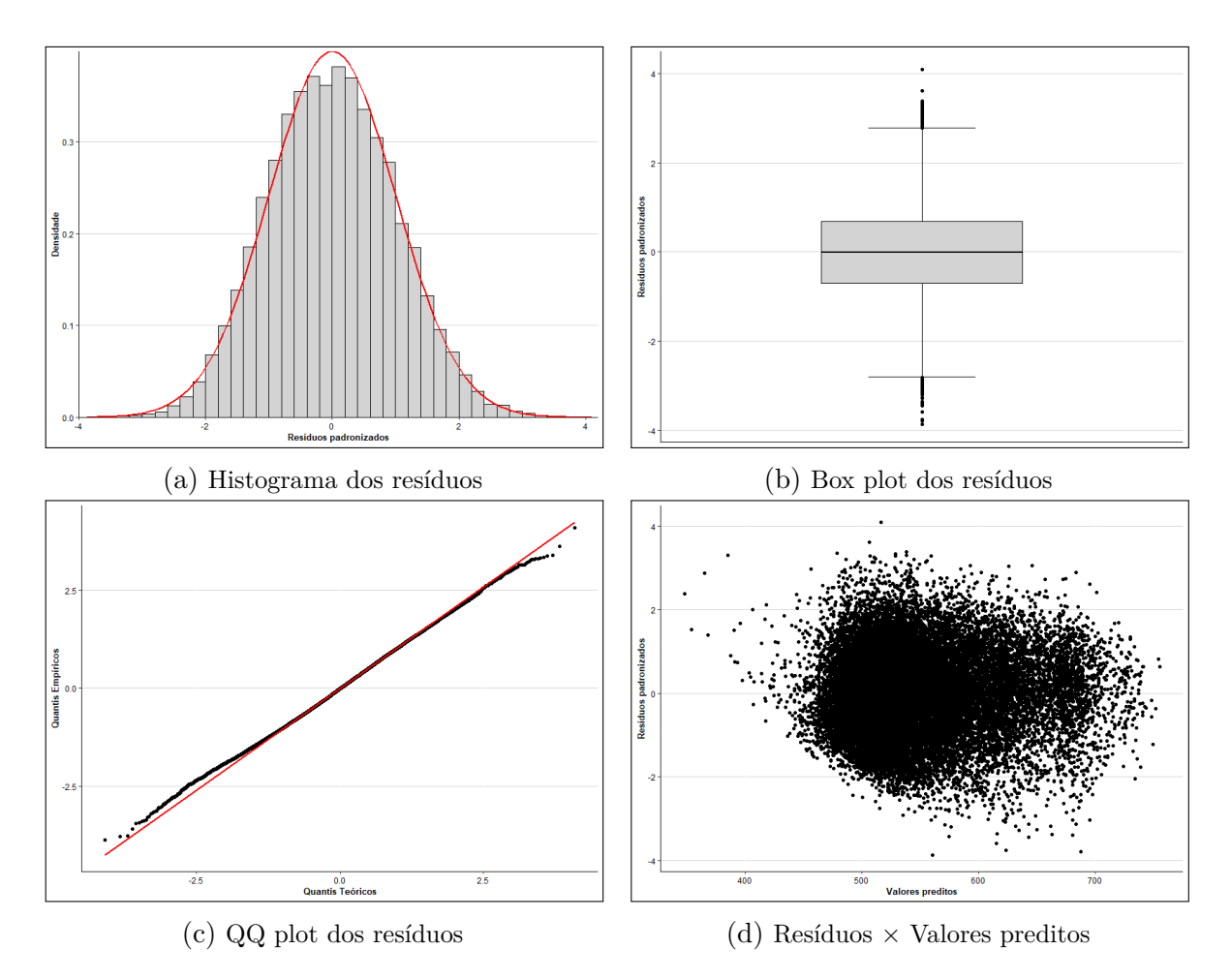

Figura 18 – Distribuição dos resíduos studentizados do modelo M3

## <span id="page-51-0"></span>6 Conclusão

Ao início do estudo foi definido o objetivo principal de desenvolver um Modelo Linear Multinível buscando fatores que influenciem no desempenho médio dos alunos concluintes do Ensino Médio na Área Metropolitana de Brasília em todas as competências do Enem em 2018.

Tais fatores ficaram claramente definidos pelo modelo. Questões sociodemográficas como sexo, idade, cor/raça e o quesito econômico, analisados por meio da ocupação do responsável pelo estudante e pelo Critério de Classificação Econômica Brasil (CCEB), foram variáveis determinantes para a análise do desempenho dos alunos. Espera-se um decréscimo da nota quando os alunos tem um menor índice socioeconômico, são mais velhos, possuem sexo feminino, são negros ou indígenas, e seus responsáveis possuem piores condições de trabalho, indicando assim uma trilha a se seguir na construção de políticas públicas.

Já para as instituições estudadas, existe um melhor desempenho de alunos advindos de escolas da região de maior renda de Brasília, escolas privadas e escolas com maior média de alunos por turma, média de horas-aula diária e proporção de docentes com curso superior.

O estudo aqui descrito serve como ponto inicial para diversas outras análises que possam contribuir com a evolução do sistema educacional do Brasil, como por exemplo análises específicas de cada competências do Enem ou aplicação da metodologia em outros testes massivos de desempenho educacional, como o SAEB e até mesmo o ENADE.

# Apêndice

### <span id="page-52-1"></span><span id="page-52-0"></span>A Grupo Ocupacional

No questionário socioeconômico do Enem é realizada a seguinte pergunta: "A partir da apresentação de algumas ocupações divididas em grupos ordenados, indique o grupo que contempla a ocupação mais próxima da ocupação da(o) sua(seu) mãe(pai) ou da mulher(homem) responsável por você. (Se ela(e) não estiver trabalhando, escolha uma ocupação pensando no último trabalho dela(e)).". A partir daí, são apresentados 5 grupos de ocupações para que o estudante escolha a opção adequada à sua realidade. Os grupos são descritos a seguir:

- **Grupo 1:** Lavrador, agricultor sem empregados, bóia fria, criador de animais (gado, porcos, galinhas, ovelhas, cavalos etc.), apicultor, pescador, lenhador, seringueiro, extrativista.
- **Grupo 2:** Diarista, empregado doméstico, cuidador de idosos, babá, cozinheiro (em casas particulares), motorista particular, jardineiro, faxineiro de empresas e prédios, vigilante, porteiro, carteiro, office-boy, vendedor, caixa, atendente de loja, auxiliar administrativo, recepcionista, servente de pedreiro, repositor de mercadoria.
- **Grupo 3:** Padeiro, cozinheiro industrial ou em restaurantes, sapateiro, costureiro, joalheiro, torneiro mecânico, operador de máquinas, soldador, operário de fábrica, trabalhador da mineração, pedreiro, pintor, eletricista, encanador, motorista, caminhoneiro, taxista.
- **Grupo 4:** Professor (de ensino fundamental ou médio, idioma, música, artes etc.), técnico (de enfermagem, contabilidade, eletrônica etc.), policial, militar de baixa patente (soldado, cabo, sargento), corretor de imóveis, supervisor, gerente, mestre de obras, pastor, microempresário (proprietário de empresa com menos de 10 empregados), pequeno comerciante, pequeno proprietário de terras, trabalhador autônomo ou por conta própria.
- **Grupo 5:** Médico, engenheiro, dentista, psicólogo, economista, advogado, juiz, promotor, defensor, delegado, tenente, capitão, coronel, professor universitário, diretor em empresas públicas ou privadas, político, proprietário de empresas com mais de 10 empregados.

De acordo com a distribuição da nota média dos estudantes nas 5 competências do Enem, os 3 grupos iniciais foram agrupados para a análise.

### <span id="page-53-1"></span><span id="page-53-0"></span>B Análise fatorial - Indicadores Socioeconômicos

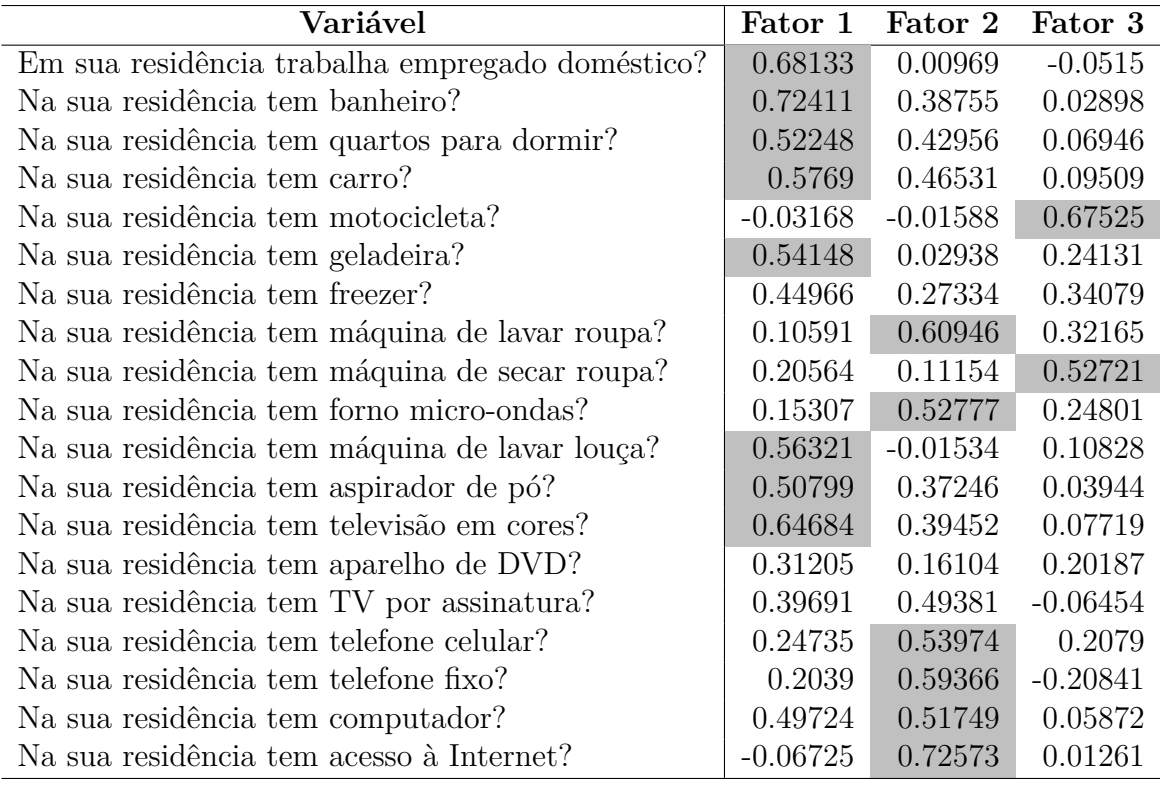

Tabela 19 – Fatores rotacionados - Variáveis socioeconômicas $^*$ 

\*Os valores acima de 0.5 foram marcados na tabela.

### <span id="page-54-1"></span><span id="page-54-0"></span>C Análise fatorial - Indicadores de Infraestrutura

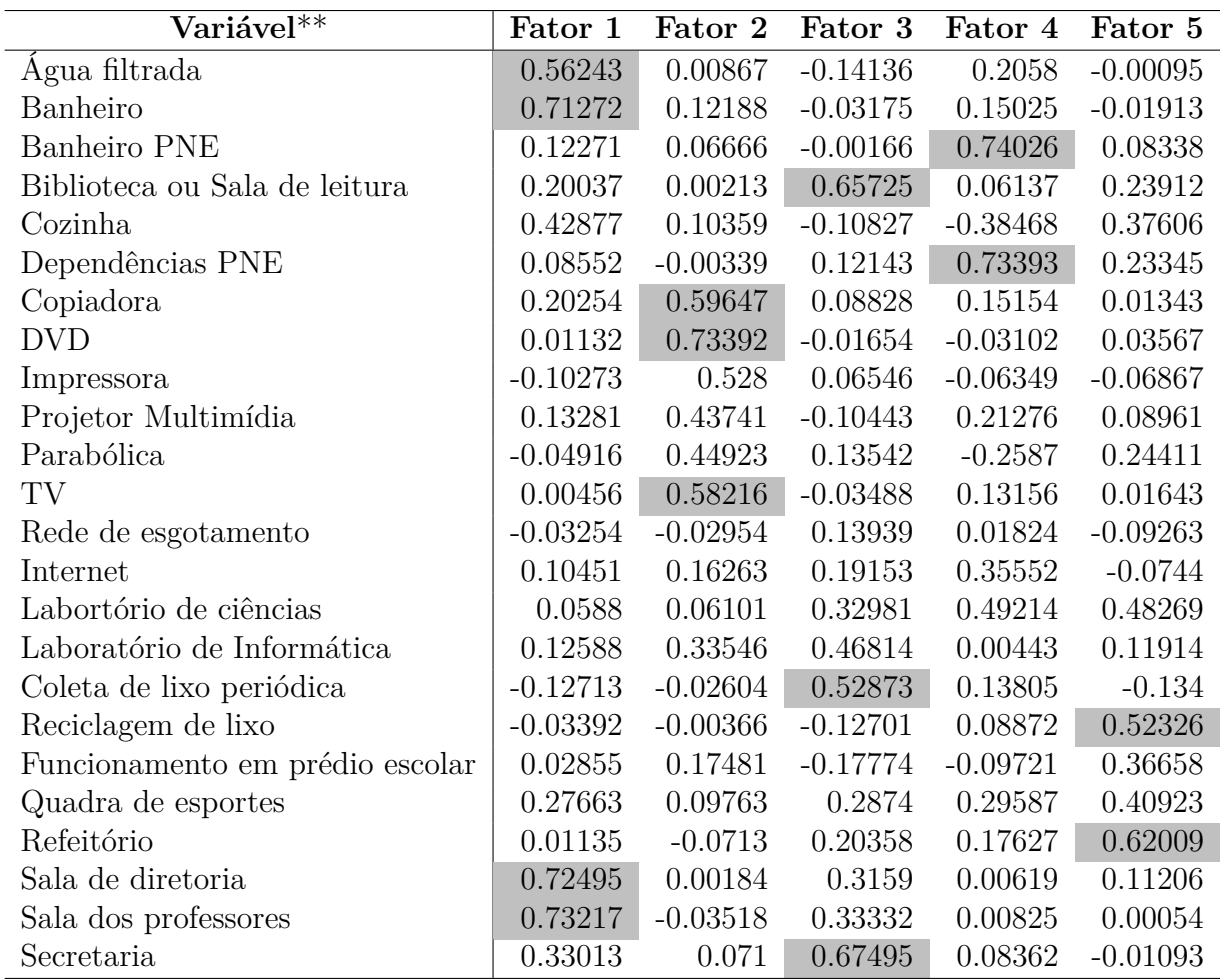

Tabela 20 – Fatores rotacionados - Variáveis de Infraestrutura\*

\*Os valores acima de 0.5 foram marcados na tabela.

\*\*As variáveis indicam se a escola possui o item indicado.

### <span id="page-55-3"></span>D Critério de Classificação Econômica Brasil

<span id="page-55-0"></span>Para o Critério de Classificação Econômica Brasil (CCEB) foram consideradas as seguintes informações:

|                                    | Quantidade       |   |          |    |    |
|------------------------------------|------------------|---|----------|----|----|
|                                    | O                | 1 | $\bf{2}$ | 3  | 4+ |
| Banheiros                          | $\left( \right)$ | 3 | 7        | 10 | 14 |
| Empregados domésticos <sup>*</sup> | 0                | 3 |          | 10 | 13 |
| Automóveis                         | 0                | 3 | 5        | 8  | 11 |
| Microcomputador                    | 0                | 3 | 6        | 8  | 11 |
| Lava louça                         | 0                | 3 | 6        | 6  | 6  |
| Geladeira                          | 0                | 2 | 3        | 5  | 5  |
| Freezer                            | 0                | 2 | 4        | 6  |    |
| Lava roupa                         | $\left( \right)$ | 2 | 4        | 6  | 6  |
| $\rm DVD^*$                        | 0                | 1 | 3        | 4  |    |
| Micro-ondas                        | 0                | 2 | 4        |    |    |
| Motocicleta                        | 0                | 1 | 3        | 3  | 3  |
| Secadora de roupa                  |                  | 2 | 2        | 2  |    |

Tabela 21 – CCEB - Poder Aquisitivo

**Fonte:** ABEP.

<span id="page-55-1"></span>Tabela 22 – CCEB - Escolaridade da pessoa de referência

| Escolaridade              | Pontuação |  |  |
|---------------------------|-----------|--|--|
| Fundametal I incompleto   |           |  |  |
| Fundamental II incompleto |           |  |  |
| Médio incompleto          |           |  |  |
| Superior incompleto       |           |  |  |
| Superior completo         |           |  |  |

**Fonte:** ABEP.

<span id="page-55-2"></span>Tabela 23 – CCEB - Acesso à serviços públicos

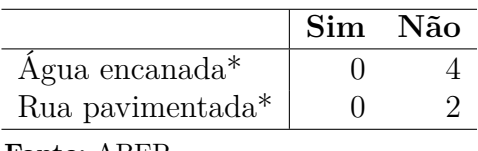

**Fonte:** ABEP.

Para o estudo apresentado, as variáveis demarcadas com um asterisco precisaram de uma adaptação, de acordo com as variáveis disponibilizadas no banco de dados trabalhado. Tais adaptações estão descritas abaixo:

• O indicador utiliza o número de empregados domésticos na residência, enquanto que o Enem disponibiliza uma variável referente ao número de dias da semana em que se tem empregado doméstico na residência. Além disso, os níveis apresentados pelo

questionário socioeconômico do Enem estão agrupados, sendo os grupos definidos por "Não possui", "Um ou dois dias por semana", "Três ou quatro dias por semana" ou "Pelo menos cinco dias por semana". Com isso, os novos pesos foram estabelecidos como 0, 5, 11 e 11, respectivamente;

- A variável "DVD" está codificada no banco de dados socioeconômicos do Enem com os níveis "Sim" e "Não", sem a indicação da quantidade de aparelhos. Dessa forma, foi dado um peso 0 para quem não possui aparelho de DVD e 4 para quem possui;
- Foi considerado o maior nível de escolaridade apresentado por um dos responsáveis do estudante, sendo este não necessariamente o nível do chefe da família, como indicado pelo CCEB;
- As variáveis referentes ao acesso à serviços públicos foram retiradas do indicador;

Com as alterações feitas, o *score* obtido por algum aluno poderia chegar a 90 pontos, sendo que no índice original, essa pontuação atinge os 100 pontos. Para uma melhor interpretação da medida, as pontuações obtidas foram reescaladas, variando entre 0 e 1.

### <span id="page-57-0"></span>E Matriz de variância e covariância - Modelo M3

$$
\mathbf{S} = \begin{bmatrix} 14.539 & -786, 14 & 491, 25 \\ -786, 14 & 43, 56 & -28, 89 \\ 491, 25 & -28, 89 & 1.106, 80 \end{bmatrix}
$$

Sendo "Intercepto", "Idade" e "CCEB" a ordem das variáveis que compõe a matriz.

# Referências

<span id="page-58-0"></span>ANDRADE, J. M.; LAROS, J. A. Fatores associados ao desempenho escolar: Estudo multinível com dados do SAEB/2001. *Psicologia: Teoria e Pesquisa*, v. 23, n. 1, p. 033–042, 2007.

ASSOCIAÇÃO BRASILEIRA DE EMPRESAS DE PESQUISA. Critério de Classificação Econômica Brasil. Acesso em: 11 de Novembro de 2019. Disponível em:  $\langle \text{http://www.abep.org/criterionBr/01~cceb~2018.pdf}\rangle.$ 

<span id="page-58-1"></span>BARROS, R. P. de; MENDONÇA, R. Investimento em educação e desenvolvimento econômico. *A Economia Brasileira em Perspectiva - 1998*, Rio de Janeiro: IPEA, v. 2, p. 605–614, 1998.

BOTELHO, D. S. Análise do desempenho no ensino médio na área metropolitana de brasília: uma abordagem multinível. *Trabalho de Conclusão de Curso (Bacharelado em Estatística)*, Universidade de Brasília, Brasília, 2017.

COELHO, F. R. Seleção de modelos multiníveis para dados de avaliação educacional. *Dissertação(Mestrado em Estatística - Programa Interinstitucional de Pós-Graduação em Estatística)*, Instituto de Ciências Matemáticas e de Computação, Universidade de São Paulo, São Carlos - São Paulo, p. 171, 2017.

COMPANHIA DE PLANEJAMENTO DO DISTRITO FEDERAL - CODEPLAN. Delimitação do Espaço Metropolitano de Brasília (Área Metropolitana de Brasília), Brasília, 2014. Acesso em: 08 de novembro de 2019. Disponível em: [<http://www.codeplan.df.gov.br/wp-content/uploads/2018/03/Delimita%C3%A7%C3%](http://www.codeplan.df.gov.br/wp-content/uploads/2018/03/Delimita%C3%A7%C3%A3o-do-Espa%C3%A7o-Metropolitano-de-Bras%C3%ADlia-AMB.pdf) [A3o-do-Espa%C3%A7o-Metropolitano-de-Bras%C3%ADlia-AMB.pdf>.](http://www.codeplan.df.gov.br/wp-content/uploads/2018/03/Delimita%C3%A7%C3%A3o-do-Espa%C3%A7o-Metropolitano-de-Bras%C3%ADlia-AMB.pdf)

COMPANHIA DE PLANEJAMENTO DO DISTRITO FEDERAL - CODEPLAN. PDAD - Pesquisa Amostra por Amostra de Domicílios, Brasília, 2018. Acesso em: 08 de novembro de 2019. Disponível em: [<http://www.codeplan.df.gov.br/wp-content/uploads/](http://www.codeplan.df.gov.br/wp-content/uploads/2019/03/PDAD_DF-Grupo-de-Renda-compactado.pdf) [2019/03/PDAD\\_DF-Grupo-de-Renda-compactado.pdf>.](http://www.codeplan.df.gov.br/wp-content/uploads/2019/03/PDAD_DF-Grupo-de-Renda-compactado.pdf)

<span id="page-58-2"></span>FREIRE, P. Educação e mudança. *Rio de Janeiro: Paz e Terra*, 1979.

<span id="page-58-3"></span>HOX, J. J. *Multilevel analysis: Techniques and Applications*. 2. ed. Mahwah, New Jersey: Lawrence Erlbaum Associates, 2010.

INSTITUTO NACIONAL DE ESTUDOS E PESQUISAS EDUCACIONAIS ANÍSIO TEIXEIRA, Censo Escolar. Acesso em: 09 de maio de 2019. Disponível em: [<http://inep.gov.br/web/guest/censo-escolar>.](http://inep.gov.br/web/guest/censo-escolar)

INSTITUTO NACIONAL DE ESTUDOS E PESQUISAS EDUCACIONAIS ANÍSIO TEIXEIRA, Enem. Acesso em: 09 de maio de 2019. Disponível em:  $\langle \text{http://inep.gov.br/web/guest/enem-}.$ 

<span id="page-58-4"></span>JOHNSON, R. A.; WICHERN, D. W. *Applied Multivariate Statistical Analysis*. 6. ed. New Jersey: Pearson Prentice Hall, 2007.

<span id="page-59-4"></span>KUTNER, M. H. et al. *Applied Linear Statistical Models*. 5. ed. Boston: McGraw-Hill / Irwin, 2005.

<span id="page-59-1"></span>LAROS, J. A.; MARCIANO, J. L.; ANDRADE, J. M. de. Fatores associados ao desempenho escolar em português: um estudo multinível por regiões. *Ensaio: Avaliação e Políticas Públicas em Educação*, Rio de Janeiro, v. 20, n. 77, p. 623–646, 2012.

LAROS, J. A.; MARCIANO, J. L. P. Análise multinível aplicada a dados do NELS:88. *Estudos em Avaliação Educacional*, v. 19, n. 40, p. 263–278, 2008.

<span id="page-59-2"></span>MEDEIROS, M.; OLIVEIRA, L. F. B. de. Desigualdades regionais em educação: potencial de convergência. *Soc. estado*, Brasília, v. 29, n. 2, p. 561–585, Aug. 2014.

<span id="page-59-3"></span>QUEIROZ, E. P. de. A migração intrametropolitana no distrito federal e entorno: o consequente fluxo pendular e o uso dos equipamentos urbanos de saúde e educação. *Anais*, p. 1–17, 2016.

RAUDENBUSH, S. W.; BRYK, A. S. *Hierarchical Linear Models: Applications and Data Analysis Methods*. 2. ed. Thousand Oaks, California: SAGE Publications, Inc, 2001. (Advanced Quantitative Techniques in the Social Sciences).

<span id="page-59-5"></span>SOARES, J. F. O efeito da escola no desempenho cognitivo de seus alunos. *REICE. Revista Iberoamericana sobre Calidad, Eficacia y Cambio en Educación*, v. 2, n. 2, p. 88–104, 2004.

<span id="page-59-0"></span>SOARES, J. F.; ALVES, M. T. G. Desigualdades raciais no sistema brasileiro de educação básica. *Educação e Pesquisa*, São Paulo, v. 29, n. 1, p. 147–165, 2013.